# **Dell PowerEdge C6600 および C6615 技術ガイド**

**規制モデル: E81S 規制タイプ: E81S002 2023 年 12 月 Rev. A01**

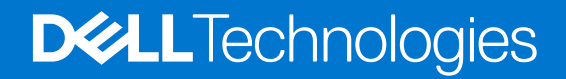

#### メモ、注意、警告

**メモ:** 「メモ」は、製品をより上手に使用するための重要な情報であることを示します。

**注意: 「注意」は、ハードウェアの損傷やデータの損失の可能性を示し、その問題を回避するための方法を説明しています。**

**警告: 「警告」は、物的損害、けが、または死亡の原因となる可能性があることを示しています。**

© 2023 Dell Inc.またはその関連会社。All rights reserved.(不許複製・禁無断転載)Dell Technologies、Dell、およびその他の商標は、Dell Inc.またはその関連 会社の商標です。その他の商標は、それぞれの所有者の商標である場合があります。

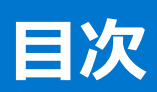

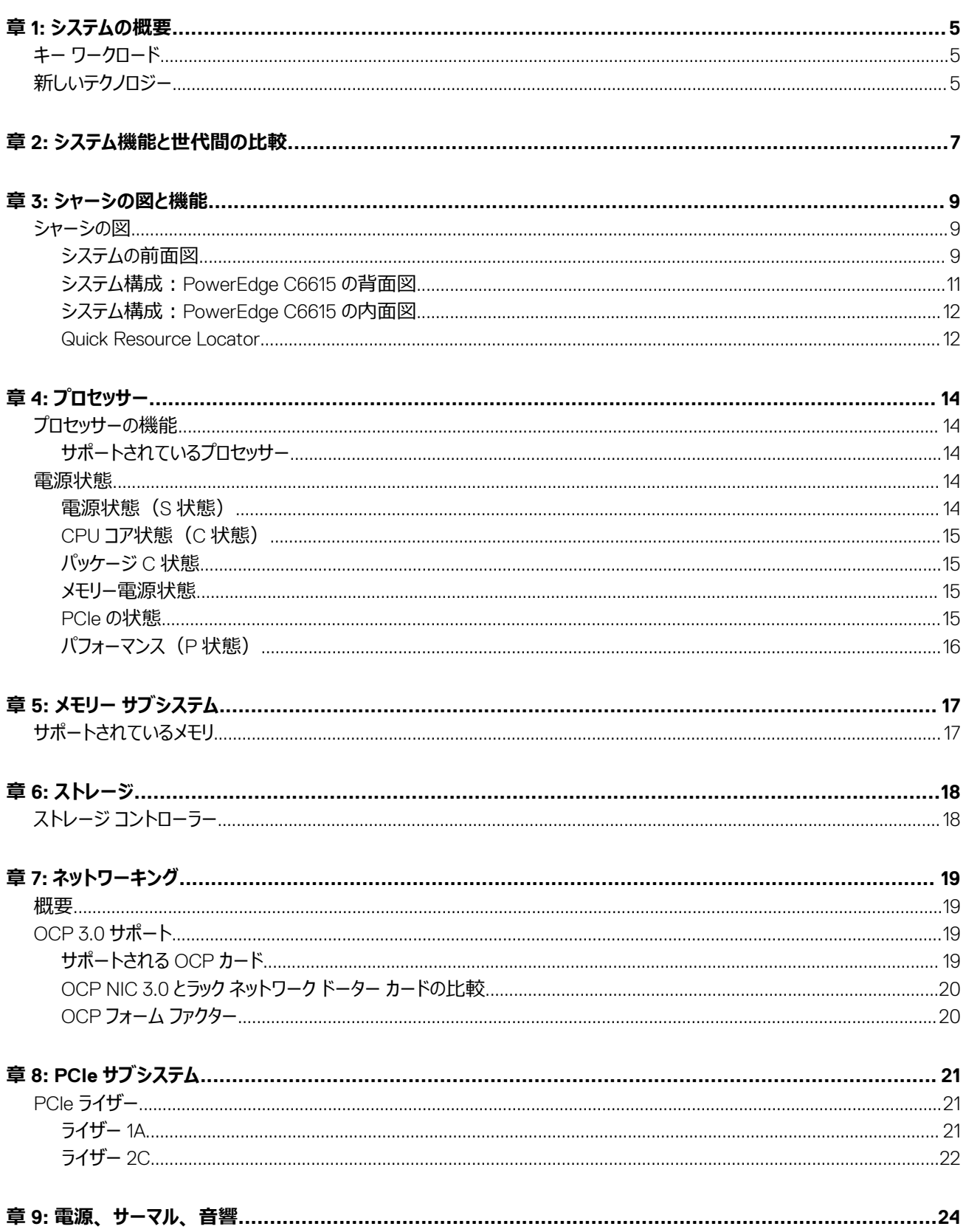

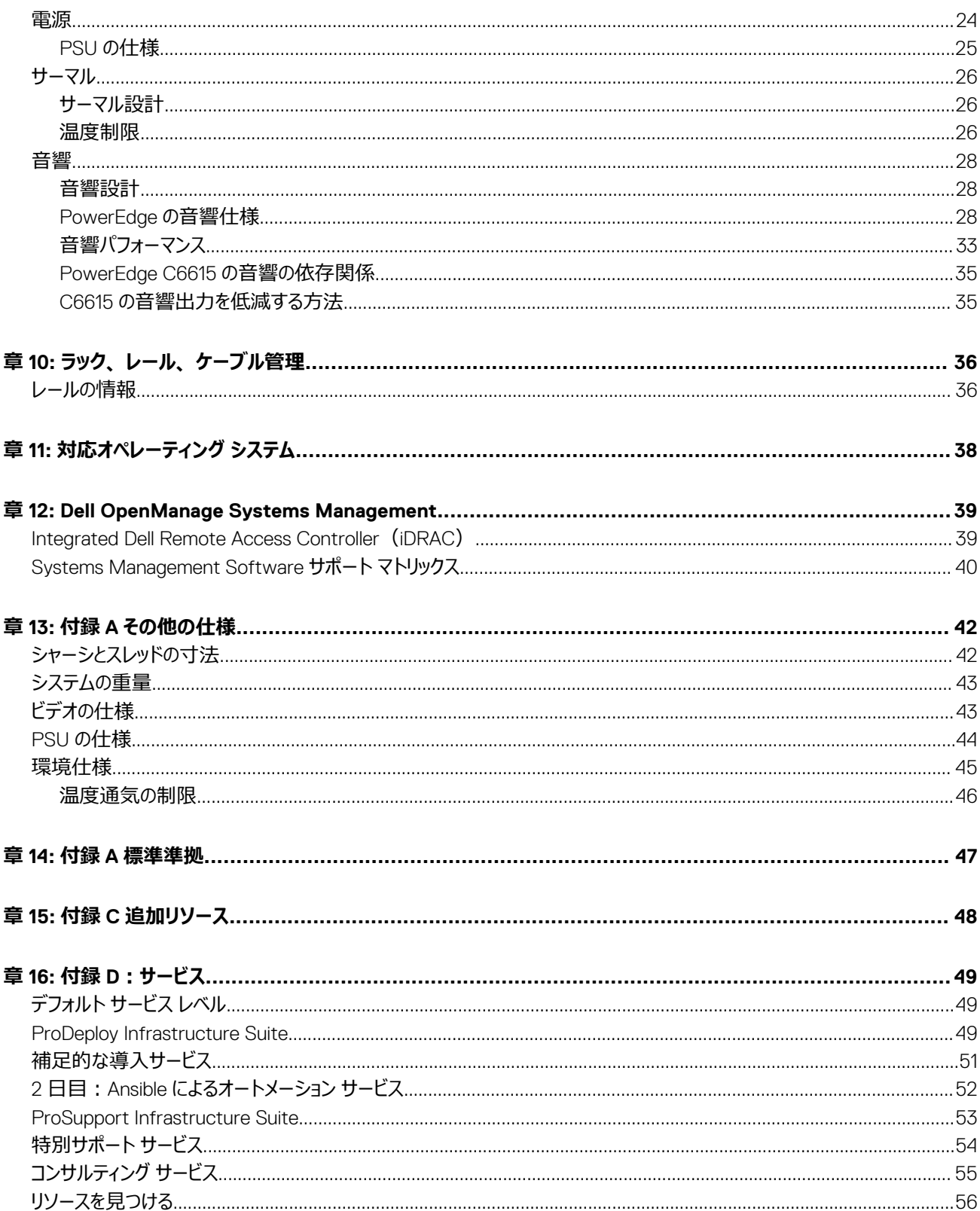

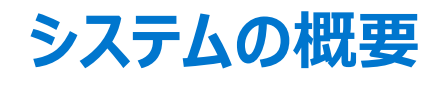

<span id="page-4-0"></span>PowerEdge C6615 は、Dell の最新の 1 ソケット、1U コンピューティング スレッドです。拡張性のあるメモリーと容量、I/O 帯域幅、ネットワーク オプシ ョンを使用して複雑なワークロードを実行するように設計されています。

#### システム機能:

- 1個 x AMD EPYC™ プロセッサー (最大 64 コア)
- 最大 6 個の DDR5 DIMM スロット
- 2 x PCIe Gen5 対応拡張スロット
- 最大 16 x 2.5 インチ SATA/SAS/NVMe ホットスワップ対応ハード ドライブ、または
- ユニバーサル バックプレーン構成では最大 16 x 2.5 インチ SATA/NVMe
- オール NVMe バックプレーン シャーシでは最大 16 x 2.5 インチ
- NVMe Gen5 バックプレーン シャーシでは最大 8 x E3.s
- ネットワーク インターフェイス カード(NIC)対応のネットワーク インターフェイス テクノロジーおよび 1 個の x16 OCP 3.0 スロット

PowerEdge C6615 は、データ ウェアハウス、e コマース、データベース、ハイパフォーマンス コンピューティング(HPC)などの要求の高いワークロードとアプ リケーションを処理できる汎用プラットフォームです。

**警告: お客様は、注文を行う前に、Enterprise Infrastructure Planning Tool (EIPT)を使用して電源装置の正しいサイズを決定する必 要があります。詳細については、EIPT の Web ページ[\(こちら](https://dell-eipt-landingpage.azurewebsites.net/))を参照してください。**

#### **トピック:**

- キー ワークロード
- 新しいテクノロジー

## **キー ワークロード**

汎用性に優れた C6615 は、次に示すように、データ集約型の多様なワークロードに対応するように設計されています。

- 高密度で拡張性がある
- 管理をシンプルにする
- ワークロードに合った柔軟なサービス
- 堅牢なプラットフォーム セキュリティ
- 電力の向上

## **新しいテクノロジー**

#### **表 1. 新しいテクノロジー**

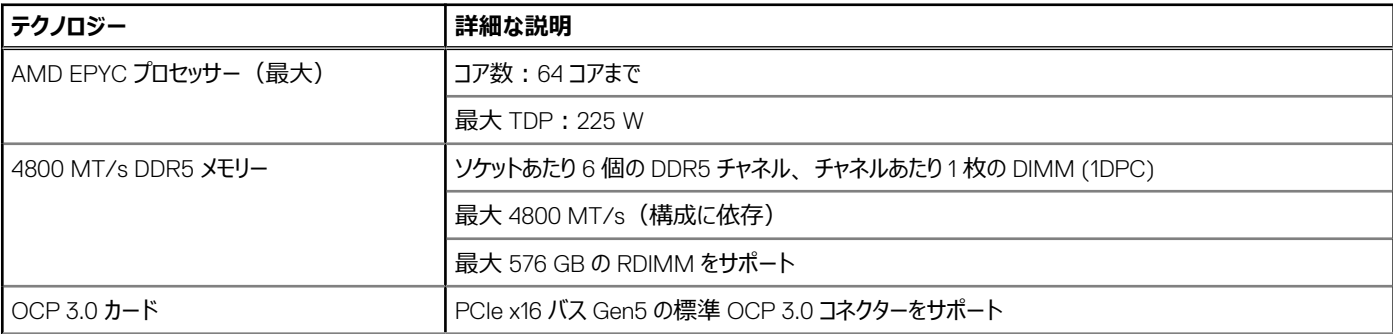

#### **表 1. 新しいテクノロジー (続き)**

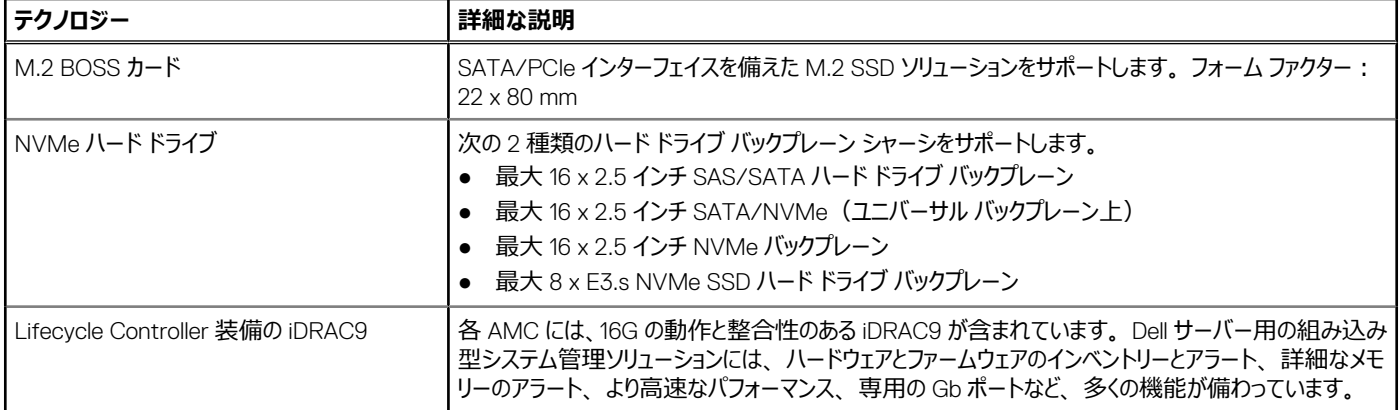

# **システム機能と世代間の比較**

#### <span id="page-6-0"></span>**表 2. PowerEdge システムの比較**

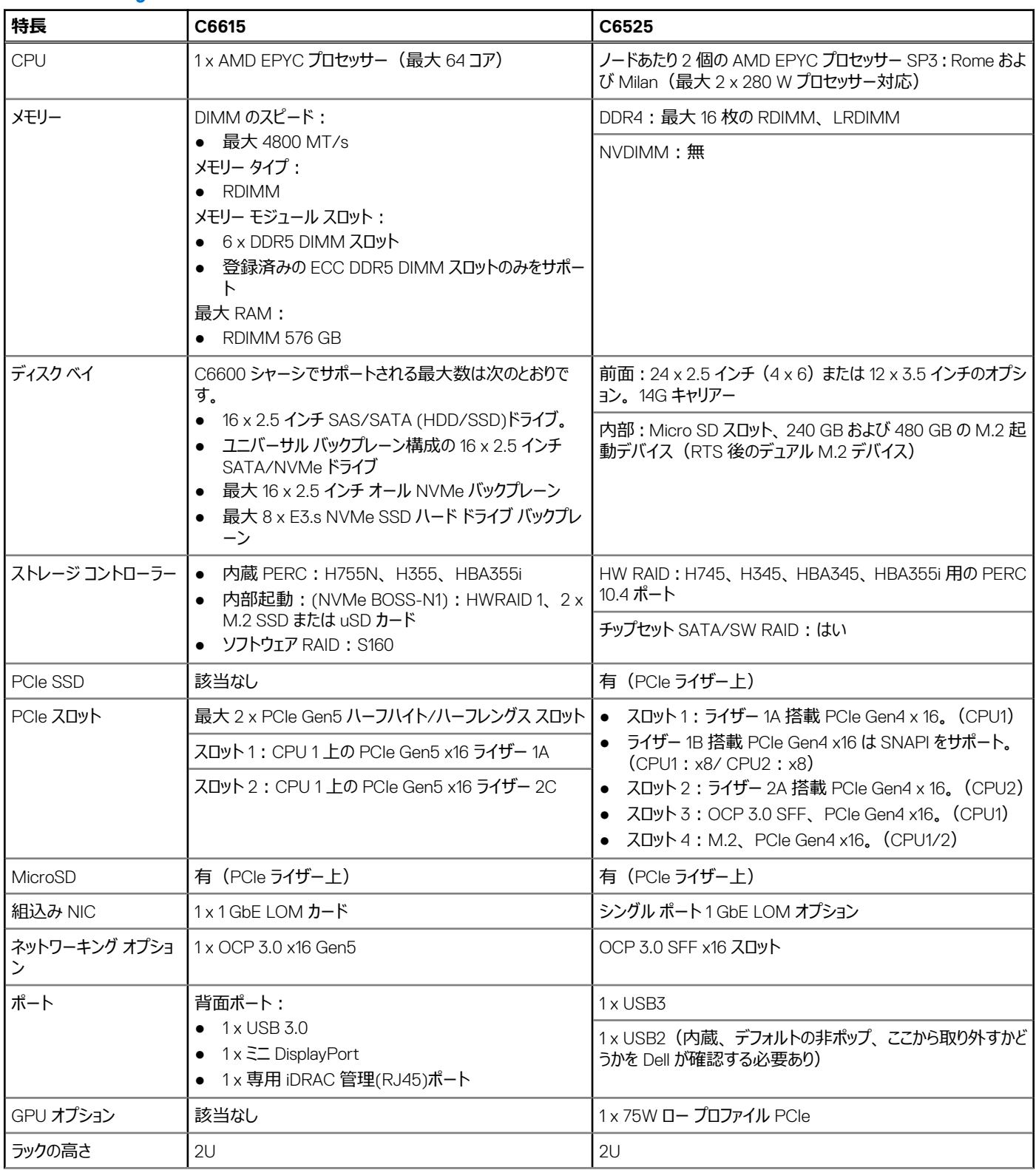

#### **表 2. PowerEdge システムの比較 (続き)**

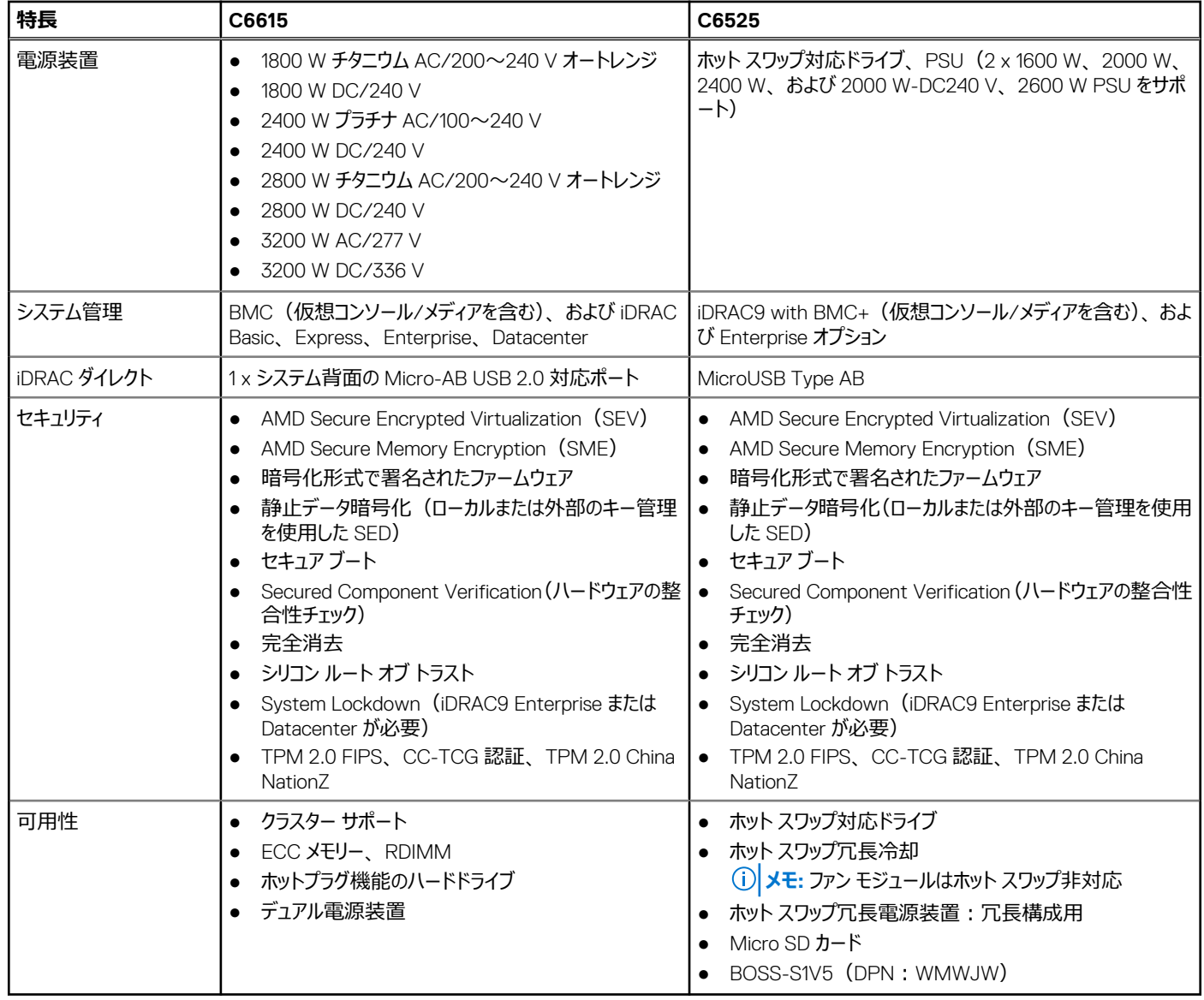

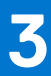

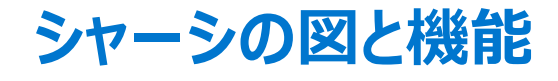

<span id="page-8-0"></span>**トピック:**

• シャーシの図

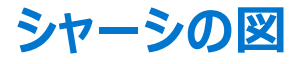

### **システムの前面図**

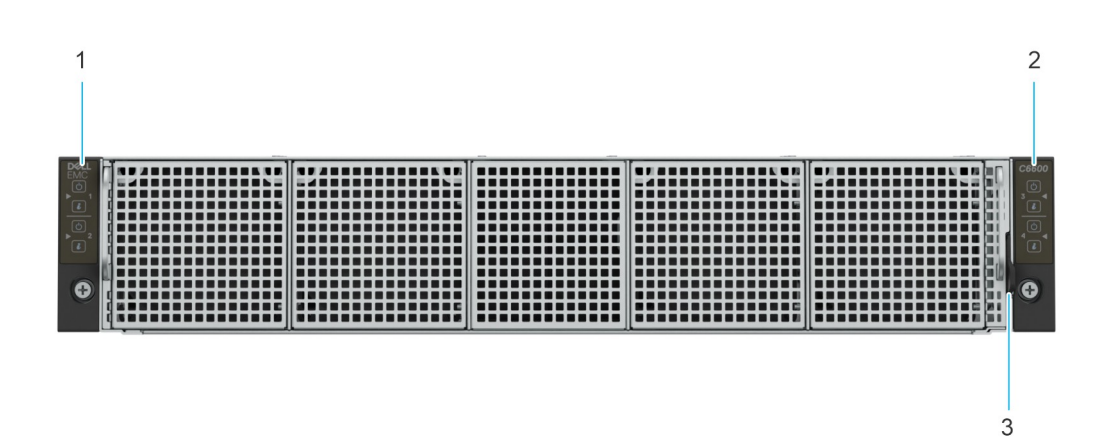

#### **図 1. シャーシ前面図(ディスクレス構成)**

- 1. 左側コントロール パネル
- 2. 右のコントロール パネル
- 3. 情報タグ

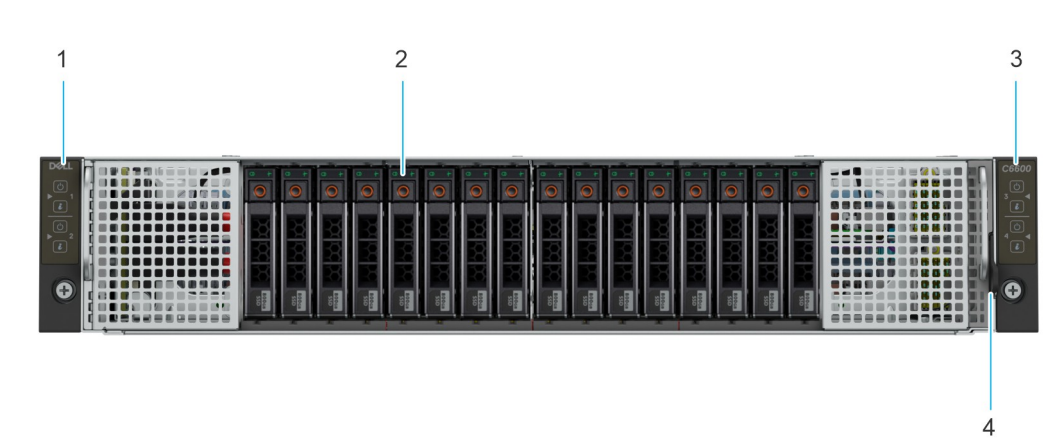

#### **図 2. シャーシ前面図(16 x 2.5 インチ SAS/SATA ドライブ構成)**

- 1. 左側コントロール パネル
- 2. ドライブ ベイ
- 3. 右のコントロール パネル
- 4. 情報タグ

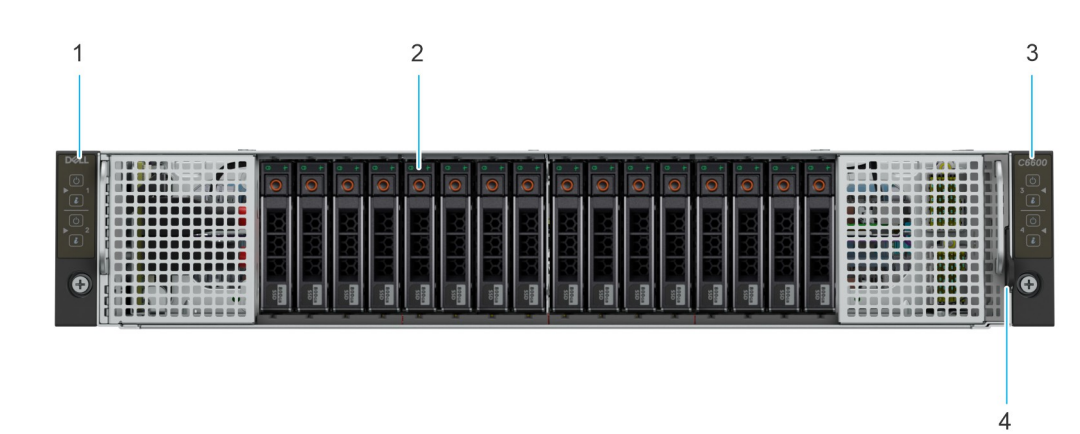

#### **図 3. シャーシ前面図(ユニバーサル バックプレーン構成の 16 x 2.5 インチ SATA/NVMe)**

- 1. 左側コントロール パネル
- 2. ドライブ ベイ
- 3. 右のコントロール パネル
- 4. 情報タグ

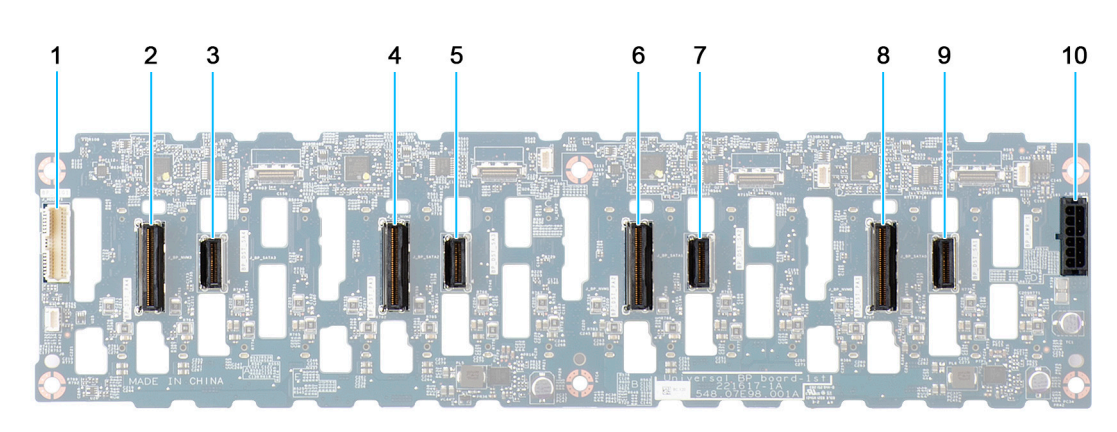

#### **図 4. 16 x 2.5 インチ ドライブ ユニバーサル バックプレーン**

- 1. BP\_SIG\_1 (バックプレーン信号ケーブルからシステム ボードへ) 2. BP\_DST\_PA4
- 
- 
- 
- 
- 
- 3. BP\_DST\_SA4 4. BP\_DST\_PA3
- 5. BP\_DST\_SA3 6. BP\_DST\_PA2
- 7. BP\_DST\_SA2 8. BP\_DST\_PA1
- 9. BP\_DST\_SA1 10. BP\_PWR\_1 (バックプレーン電源コネクター)

## <span id="page-10-0"></span>**システム構成:PowerEdge C6615 の背面図**

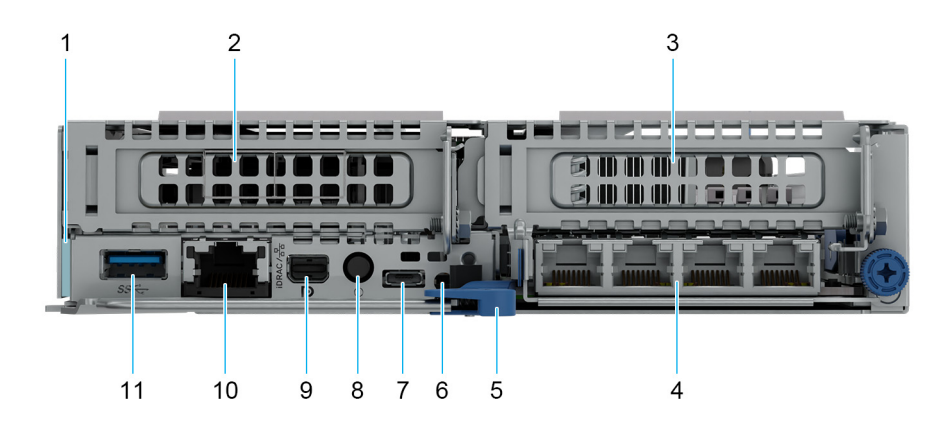

#### **図 5. システムの背面図(空冷構成)**

#### **表 3. システムの背面図(空冷構成)**

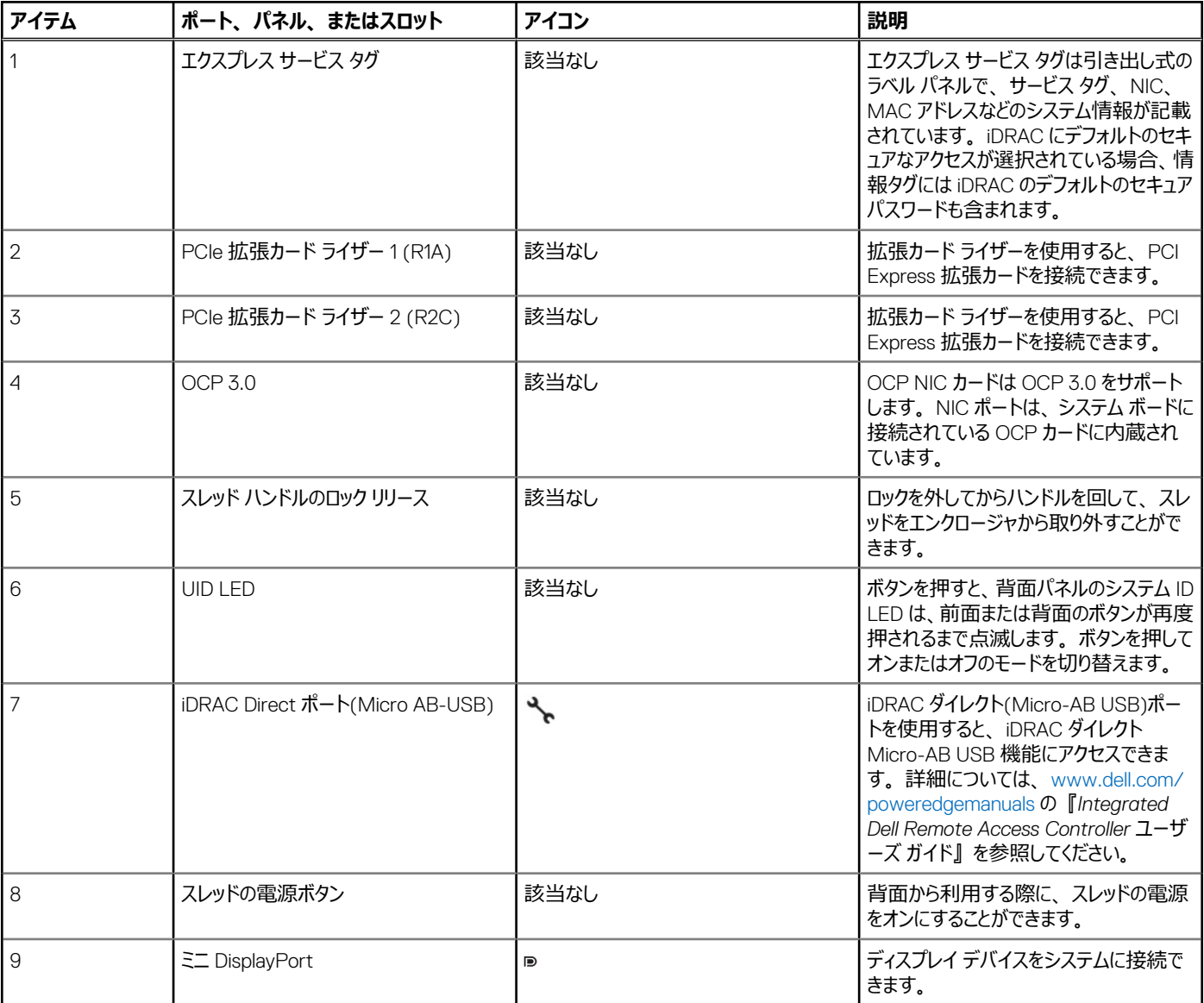

#### <span id="page-11-0"></span>**表 3. システムの背面図(空冷構成) (続き)**

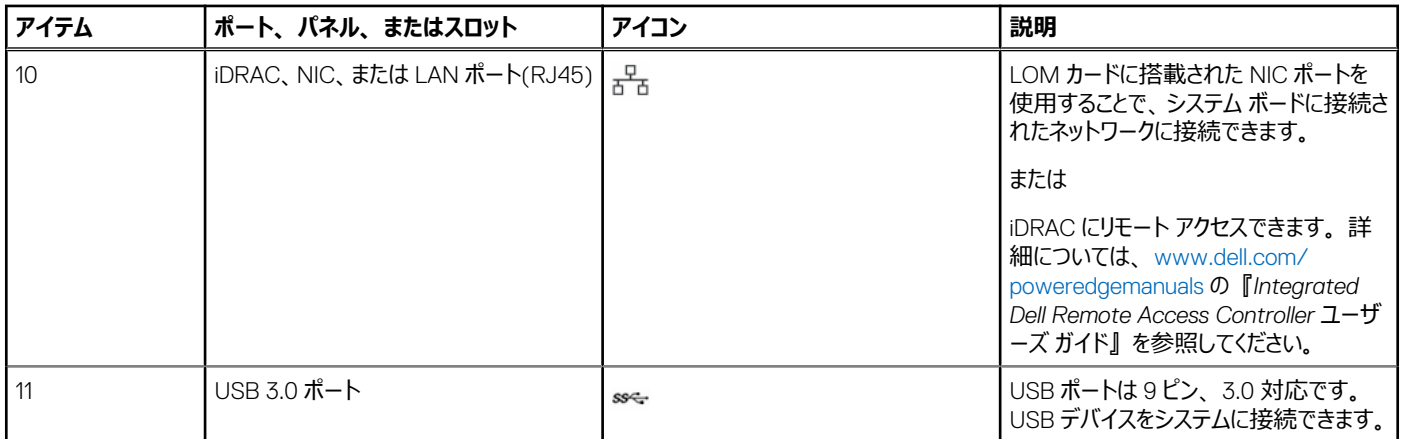

## **システム構成:PowerEdge C6615 の内面図**

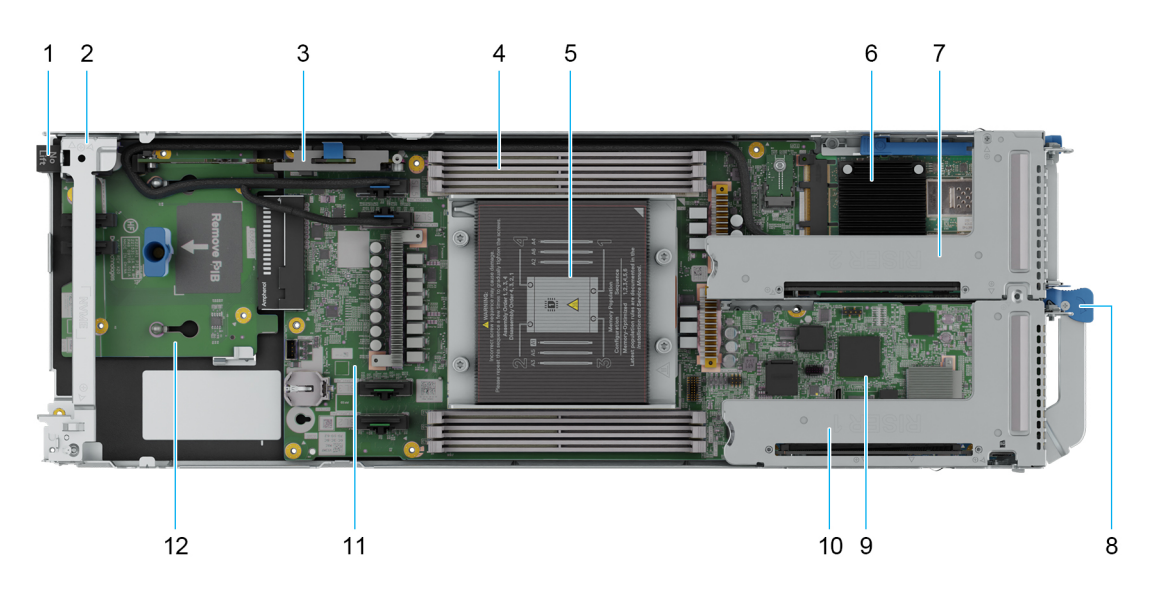

#### **図 6. PowerEdge C6615 スレッド (空冷構成)の内面図**

- 1. 電源コネクター
- 2. サポート ブラケット
- 3. BOSS-N1:HWRAID 1、2 x M.2 SSD
- 4. メモリモジュールソケット
- 5. プロセッサー 1 とヒート シンク モジュール
- 6. OCP 3.0 カード
- 7. 拡張カード ライザー(R2C)
- 8. スレッド ハンドルのロック リリース
- 9. LOM
- 10. 拡張カード ライザー(R1A)
- 11. システム ボード
- 12. PIB(電源インターポーザー ボード)

### **Quick Resource Locator**

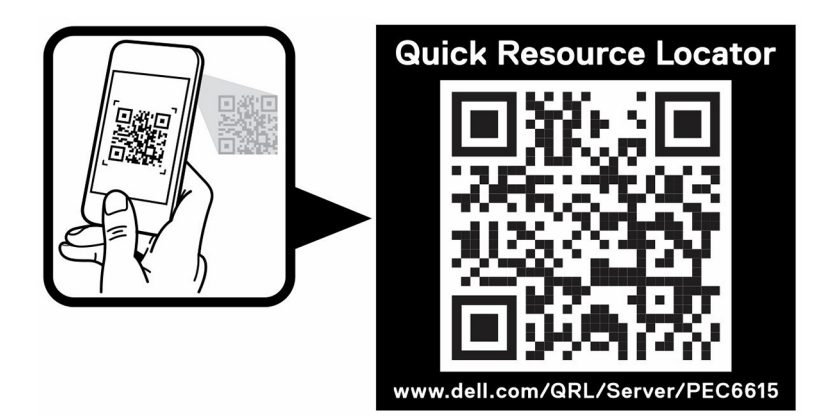

#### **図 7. C6615 用 Quick Resource Locator**

**4**

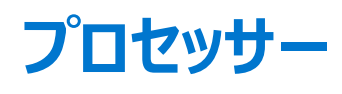

#### <span id="page-13-0"></span>**トピック:**

- プロセッサーの機能
- 電源状態

## **プロセッサーの機能**

次のリストには、AMD CPU Siena SP6 プロセッサー製品の特徴と機能が示されています。

- 新しい x86 [Zen4c] コア
- 6 x ECC 搭載 DDR5 メモリー チャネル
- PCIe 用の最大 PCIe Gen 5 速度に対応する 96 の IO レーン
- 高度に統合された SOC ソリューション:チップセットなし
- 次世代のハードウェア暗号化セキュリティ機能およびその他のセキュリティ機能拡張
- **●** ハイパフォーマンス統合サーバー コントローラー ハブ(SCH)
- 次世代エンタープライズ クラス RAS
- 信頼できるハードウェア検証済みの起動およびハードウェア メモリー暗号化のサポート

## **サポートされているプロセッサー**

#### **表 4. サポートされているプロセッサー**

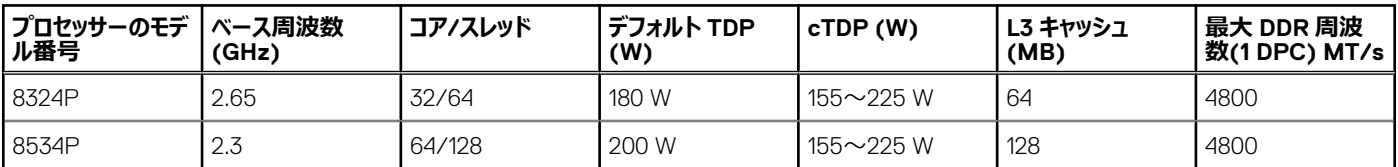

## **電源状態**

このセクションには、C6615 の電源状態に関する情報が記載されています。

### **電源状態(S 状態)**

次の表は、OS が開始するすべてのシステム電源状態を示しています。

#### **表 5. 電源状態(S 状態)**

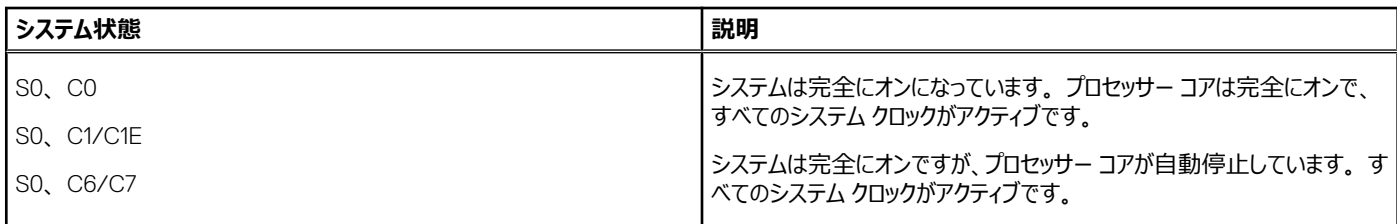

#### <span id="page-14-0"></span>**表 5. 電源状態(S 状態) (続き)**

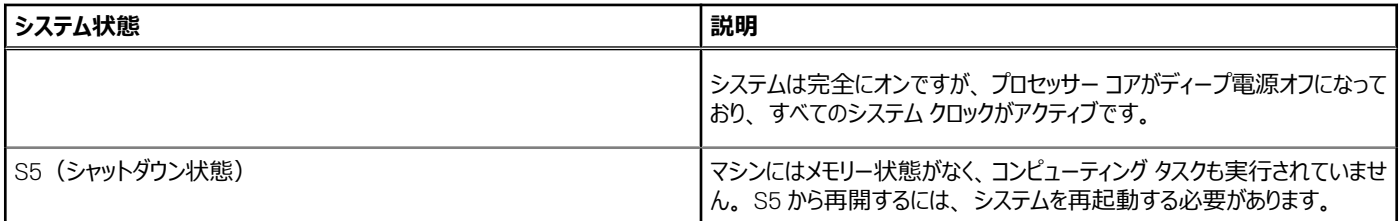

### **CPU コア状態(C 状態)**

次の表は、すべての CPU コア状態を示しています。

#### **表 6. CPU コア状態(C 状態)**

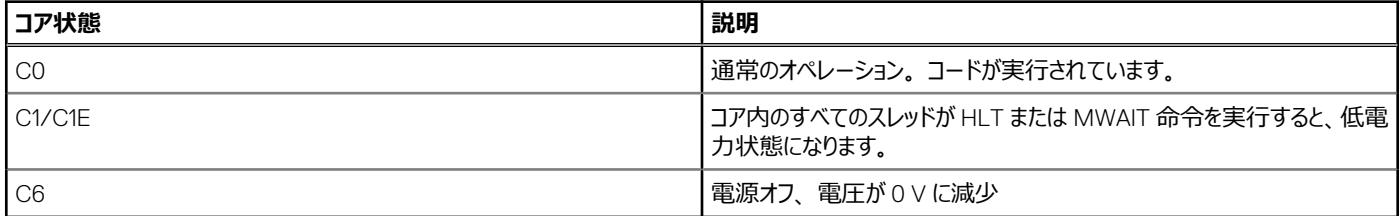

### **パッケージ C 状態**

リストされた前掲の C 状態には、パッケージ C 状態(PC0、PC1E など)もあります。

パッケージ C 状態の概念は、コアが入力する個々の C 状態の機能として、ソケット上の共有リソースすべての状態が関連しています。すべてのコアが 前述のコア C 状態のいずれかに入ると、BIOS によってパッケージ C 状態となります。

### **メモリー電源状態**

CKE は、DRAM の基本的な節電機能です。CKE ピンは、電源オフ モードへの移行や終了時に使用する DRAM への入力です。

- Fast CKE:電源オフ:各ランクは、指定されたタイムアウト時間内にそのランクへのトラフィックがない場合、メモリー コントローラーによって電源をオ フにします。タイムアウトはチャネルごとに構成できます。CKE\_LL0.cke\_idle\_timer。
- 便宜的セルフリフレッシュ:すべてのチャネルをセルフリフレッシュにすることができます。個々のチャネルをセルフリフレッシュ モードにすることはできませ ん。プロセッサー メモリー コントローラーには電力が供給されていませんが、DRAM は電源を維持しています。

### **PCIe の状態**

L0、L1、L3 のリンク状態がサポートされます(L0s、L0p、L2 はサポートしていません)。

#### **表 7. PCIe リンクの状態**

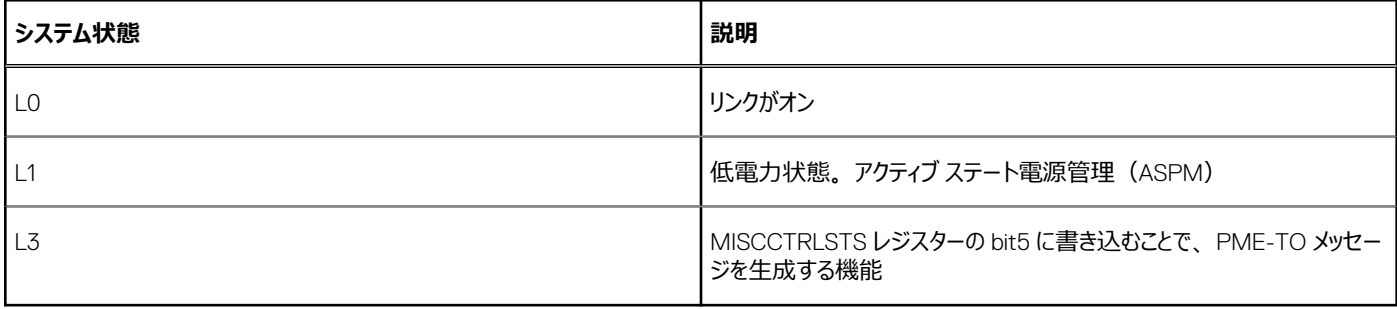

## <span id="page-15-0"></span>**パフォーマンス(P 状態)**

デバイスまたはプロセッサーは作動していますが、電源パフォーマンス状態のいずれかになる可能性があります。これらの状態は実装に依存しますが、P0 は常に最高のパフォーマンス状態であり、P1 から Pn まではそれに続く低性能の状態となり、実装固有の限界である n まで (16 は超えない) となりま す。

- P状態は、インテルプロセッサーでは SpeedStep と呼ばれています
- P0:最大電力および周波数
- P1: P0 より低い電圧/周波数のスケール
- Pn: P (n-1) より低い電圧/周波数のスケール

# **メモリー サブシステム**

#### <span id="page-16-0"></span>**トピック:**

• サポートされているメモリ

## **サポートされているメモリ**

#### **表 8. メモリー テクノロジーの比較**

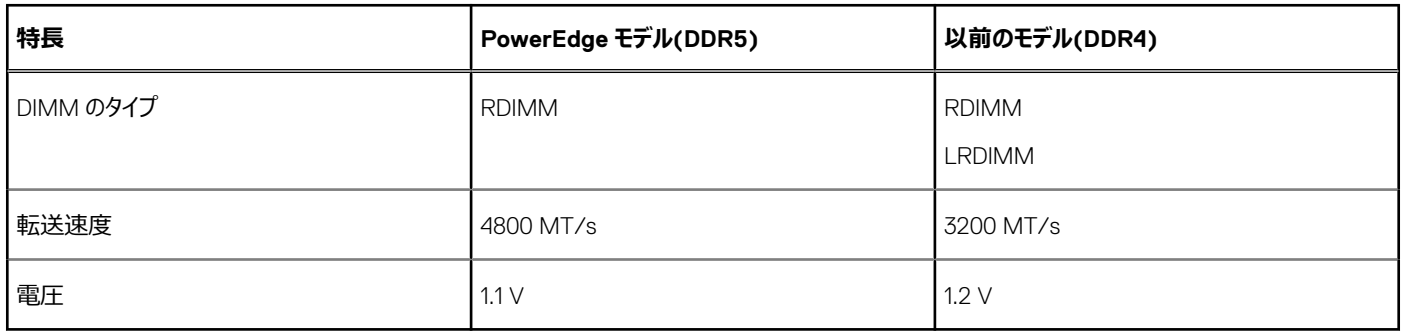

次の表には、C6615 でサポートされている DIMM がリスト表示されています。

#### **表 9. サポートされている DIMM**

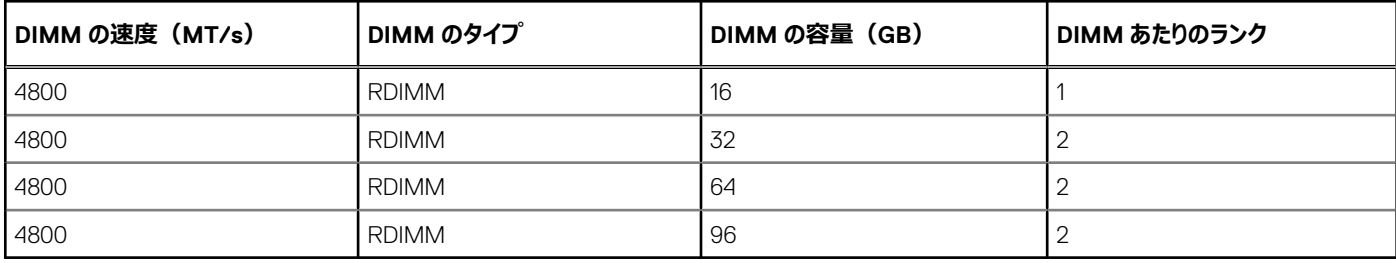

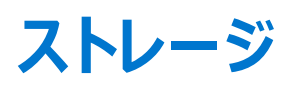

**6**

#### <span id="page-17-0"></span>**トピック:**

• ストレージ コントローラー

## **ストレージ コントローラー**

Dell の RAID コントローラー オプションによって、fPERC ソリューションを含む、パフォーマンスの改善が実現します。 fPERC は、スモール フォーム ファクタ ーおよびベース プレーナーの高密度コネクターを使用することで、PCIe スロットを使わずに基本の RAID HW コントローラーを提供します。

16G 製品は、旧世代のサーバーと比較して、内蔵ストレージ コントローラーの選択肢が広がっています。複雑さを軽減し、扱いやすい配置にしてもお 客様のニーズを満たせるように、C6615 では PERC11/12 バージョンがサポートされます。

次の表には、PERC11/12 ファミリーで使用されているコントローラーが示されています。

#### **表 10. PERC シリーズ コントローラーのサービス**

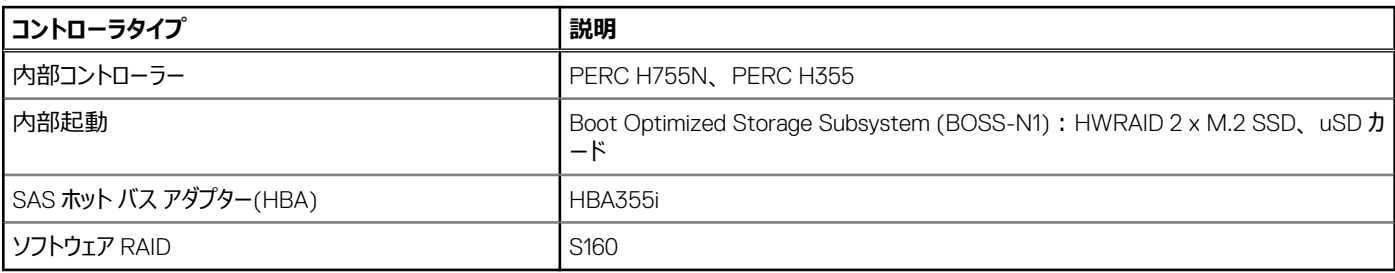

**メモ:** Dell PowerEdge RAID コントローラー(PERC)、ソフトウェア RAID コントローラー、BOSS カードの機能の詳細、およびカードの機能に関す る詳細については、[www.dell.com/storagecontrollermanuals](https://www.dell.com/support/home/in/en/inbsd1/products/data_center_infra_int/data_center_infra_storage_adapters) でストレージ コントローラーのドキュメントを参照してください。

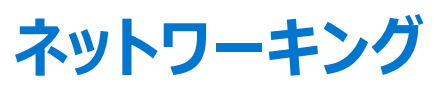

**7**

#### <span id="page-18-0"></span>**トピック:**

- 概要
- OCP 3.0 サポート

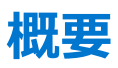

PowerEdge にはさまざまなオプションが用意されており、サーバーとの間で情報をやり取りできます。業界で最も優れたテクノロジーを選択し、パートナ ーがファームウェアにシステム管理機能を追加することで、iDRAC との連携が可能になります。これらのアダプターは、Dell のサーバーで安心して使用で きるよう、包括的にサポートされ、厳密に検証されています。

## **OCP 3.0 サポート**

#### **表 11. OCP 3.0 の機能リスト**

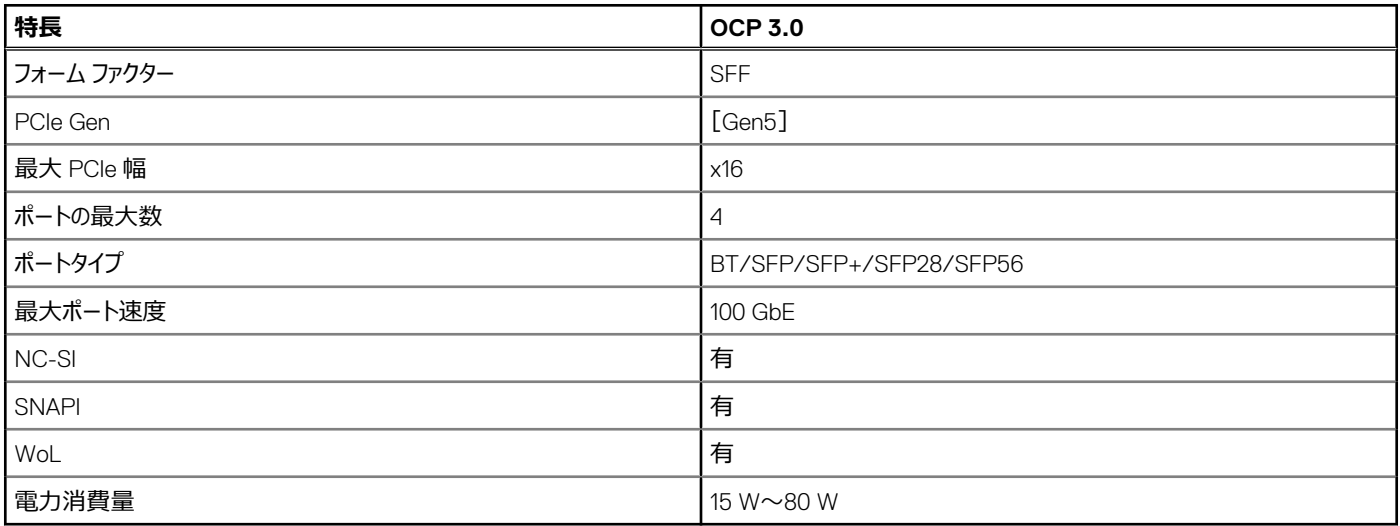

## **サポートされる OCP カード**

#### **表 12. OCP 3.0 NIC のサポート リスト**

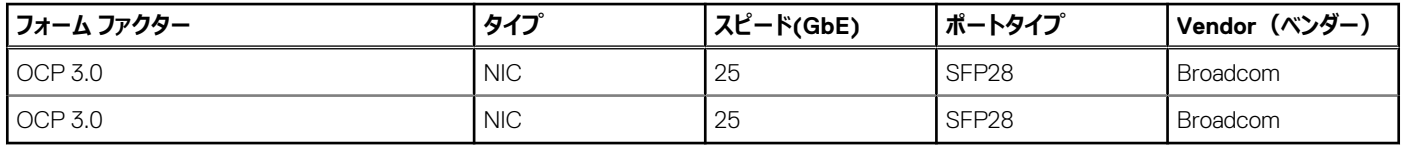

## <span id="page-19-0"></span>**OCP NIC 3.0 とラック ネットワーク ドーター カードの比較**

#### **表 13. OCP 3.0、2.0、および rNDC NIC の比較**

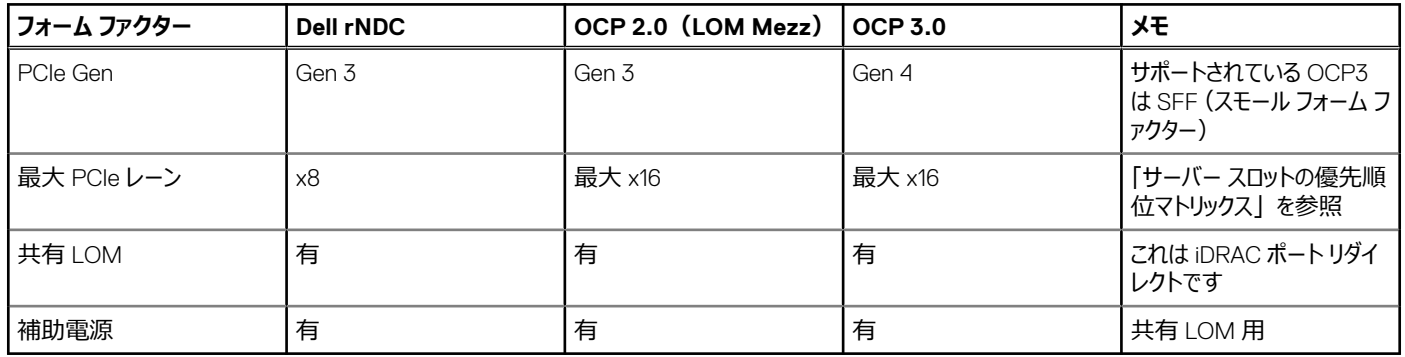

## **OCP フォーム ファクター**

C6615 システムに OCP カードを取り付ける手順は、次のとおりです。

- 1. システム ボードの青色のラッチを開きます。
- 2. OCP カードをシステムのスロットに差し込みます。
- 3. OCP カードがシステム ボード上のコネクターに完全に接続されるまで押し込みます。
- 4. ラッチを閉じて、OCP カードをシステムにロックします。

C6615 システムでの OCP カードの取り外し手順は、次のとおりです。

- 1. 青色のラッチを開いて、OCP カードのロックを解除します。
- 2. OCP カードをシステムの背面に向かって押し、システム ボード上のコネクターから外します。
- 3. OCP カードをシステムのスロットから引き出します。

# **PCIe サブシステム**

#### <span id="page-20-0"></span>**トピック:**

• PCIe ライザー

## **PCIe ライザー**

プラットフォームのライザー製品を次に示します。

#### **表 14. サポートされているライザー製品**

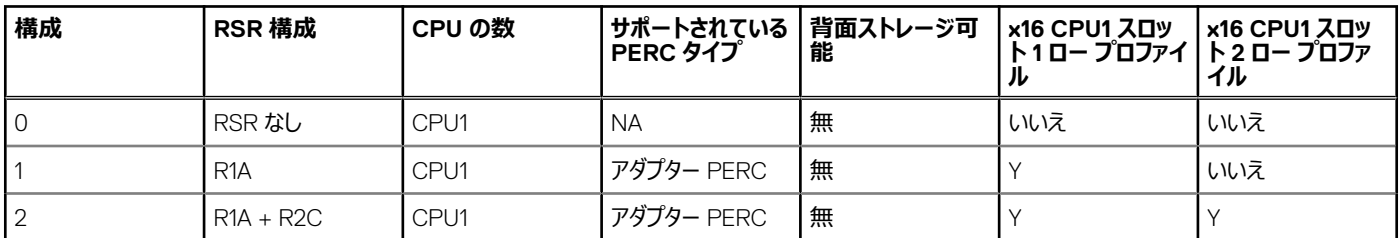

#### **表 15. 拡張カード スロット マッピング**

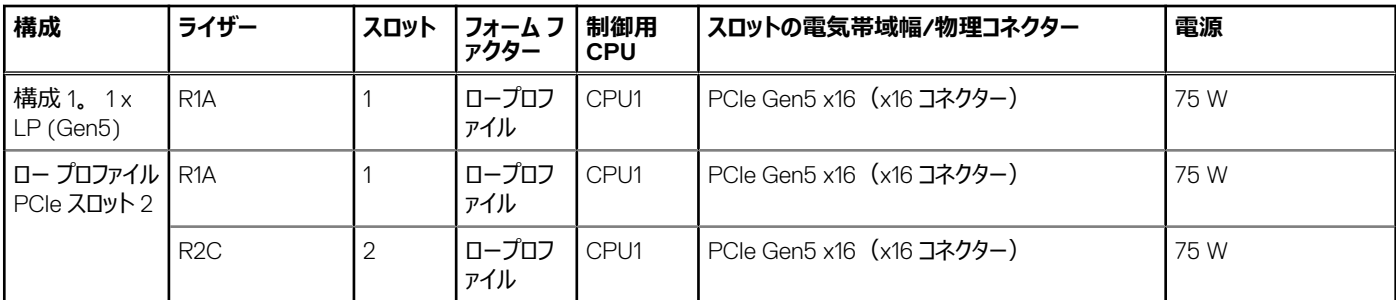

### **ライザー 1A**

### 主なコンポーネント

- 標準 PCIe X16 コネクター、CPU1 の PCIe X16 ソース。
- GL3224-OYI04 USB3.0 SD 3.0 シングル LUN メモリー カード リーダー コントローラー。RTS でサポートされている MicroSD カードの容量:16G、 32G、および 64G。
- API: ライザー SAPI のコアは、Silicon Labs EFM8BB1 マイクロコントローラーで構成されていて、MCU から 1 ワイヤ UART を介して適切なライザ ー データがホスト システム(CPLD & BIOS)に定期的に転送されます。

ライザー MCU とホスト システム間のペイロードには、次の 2 種類の情報が含まれています。1 つは固定ライザー情報で、2 個の MCU の ADC ピンを 介して読み取ることができるテーブル構造を使用して決定されます。これは、MCU コード ベースに事前にプログラムされています。(ライザー タイプ、ス ロット幅、スロット ソース レーンなど) もう1つは、MCU の GPIO ピンを介して読み取ることができ、ホスト システムにシリアル化されているダイナミック ラ イザー情報です。(アダプターの存在検出、スリープ解除#など)

#### GL3224 および EFM8BB1 の機能

● USB マス ストレージ クラスの Bulk-Only Transport (BOT) をサポート

- <span id="page-21-0"></span>● SuperSpeed USB/USB 2.0 transceiver macro (UTM)、Serial Interface Engine (SIE)、および組み込み型 Power-On Reset (POR)
- セキュア デジタル v1.0/v1.1/v2.0/SDHC/SDXC(最大 2TB の容量)をサポート
- USB インターフェイスを介してファームウェアを SPI フラッシュ メモリーにアップグレードするためのシリアル周辺機器類インターフェイス (SPI) をサポート

### ライザー 1A の寸法

ボード サイズ:126.30 x 31.42 mm、8 レイヤー

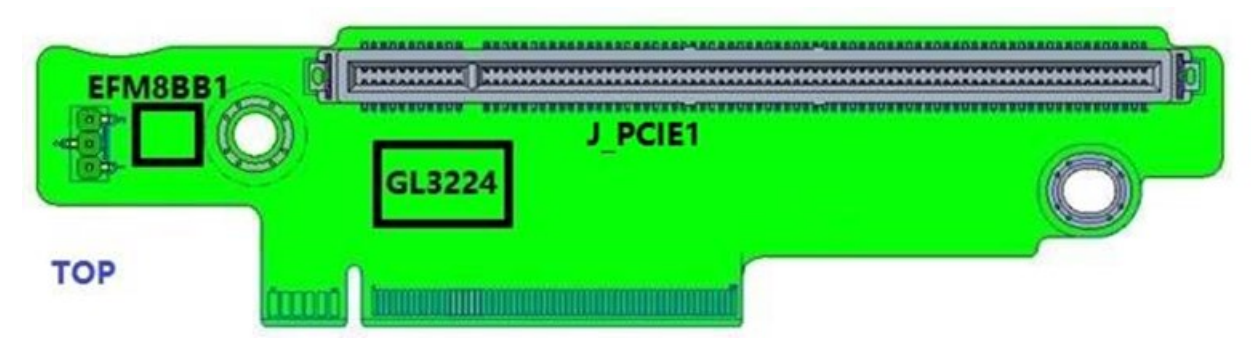

#### **図 8. ライザー 1A の上面図**

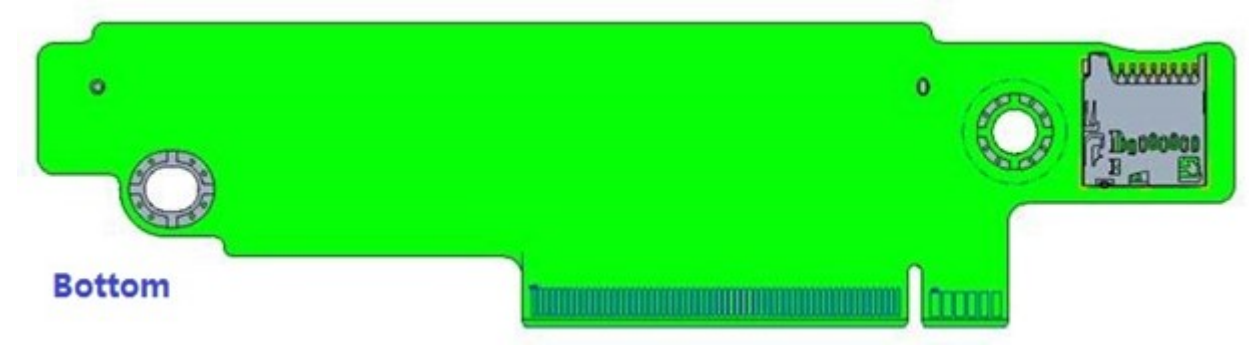

#### **図 9. ライザー 1A の底面図**

## **ライザー 2C**

### 主なコンポーネント

- 標準 PCIe X16 コネクター、CPU1 の PCIe X16 ソース。
- SAPI システム API: ライザー SAPI のコアは、Silicon Labs EFM8BB1 マイクロコントローラーで構成されていて、MCU から 1 ワイヤ UART を介して 適切なライザー データがホスト システム(CPLD & BIOS)に定期的に転送されます。

ライザー MCU とホスト システム間のペイロードには、次の 2 種類の情報が含まれています。1 つは固定ライザー情報で、2 個の MCU の ADC ピンを 介して読み取ることができるテーブル構造を使用して決定されます。これは、MCU コード ベースに事前にプログラムされています。(例:ライザー タイ プ、スロット幅、スロットのソース レーンなど)。もう 1 つは、MCU の GPIO ピンを介して読み取ることができ、ホスト システムにシリアル化されているダイ ナミック ライザー情報です。(アダプターの存在検出、スリープ解除#など)

### ライザー 2C の寸法

ボード サイズ:159.48 x 35.87 mm、8 レイヤー。

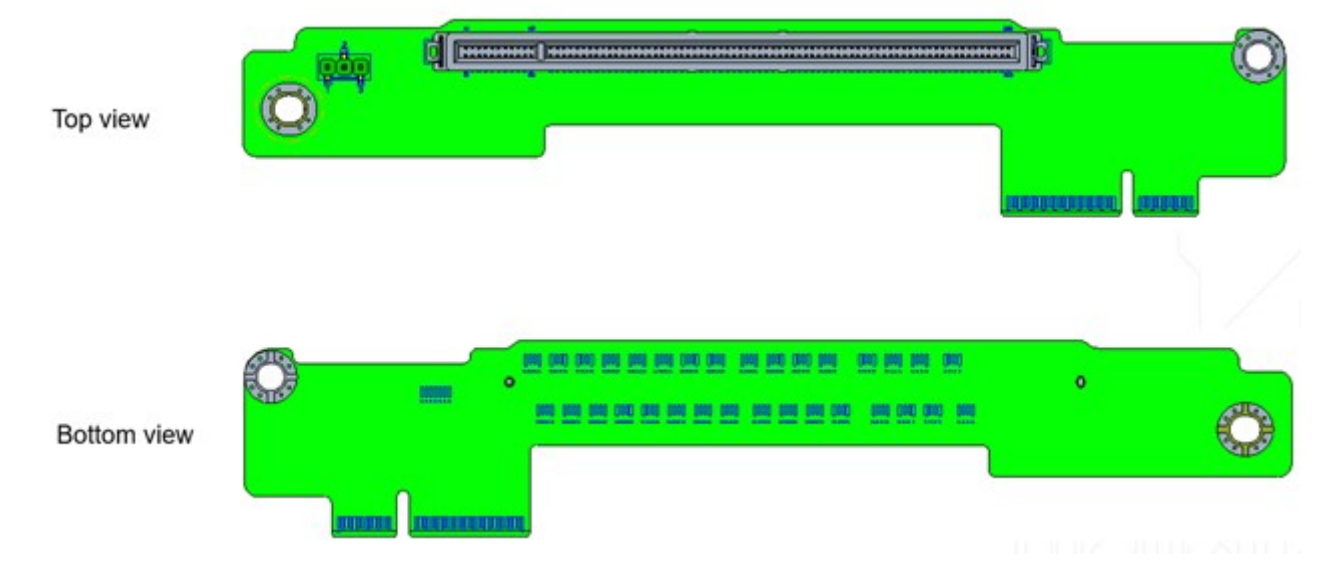

**図 10. ライザー 2C の上面図と底面図**

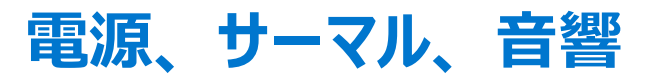

<span id="page-23-0"></span>PowerEdge サーバーには、温度変化を自動的に検知するセンサーの高度な収集機能があり、温度を調整してサーバーのノイズや電力消費を抑える のに役立っています。次の表は、電力消費の削減とエネルギー効率の向上のために利用できる Dell のツールとテクノロジーのリストです。

#### **トピック:**

- 電源
- [サーマル](#page-25-0)
- [音響](#page-27-0)

## **電源**

#### **表 16. 電源ツールとテクノロジー**

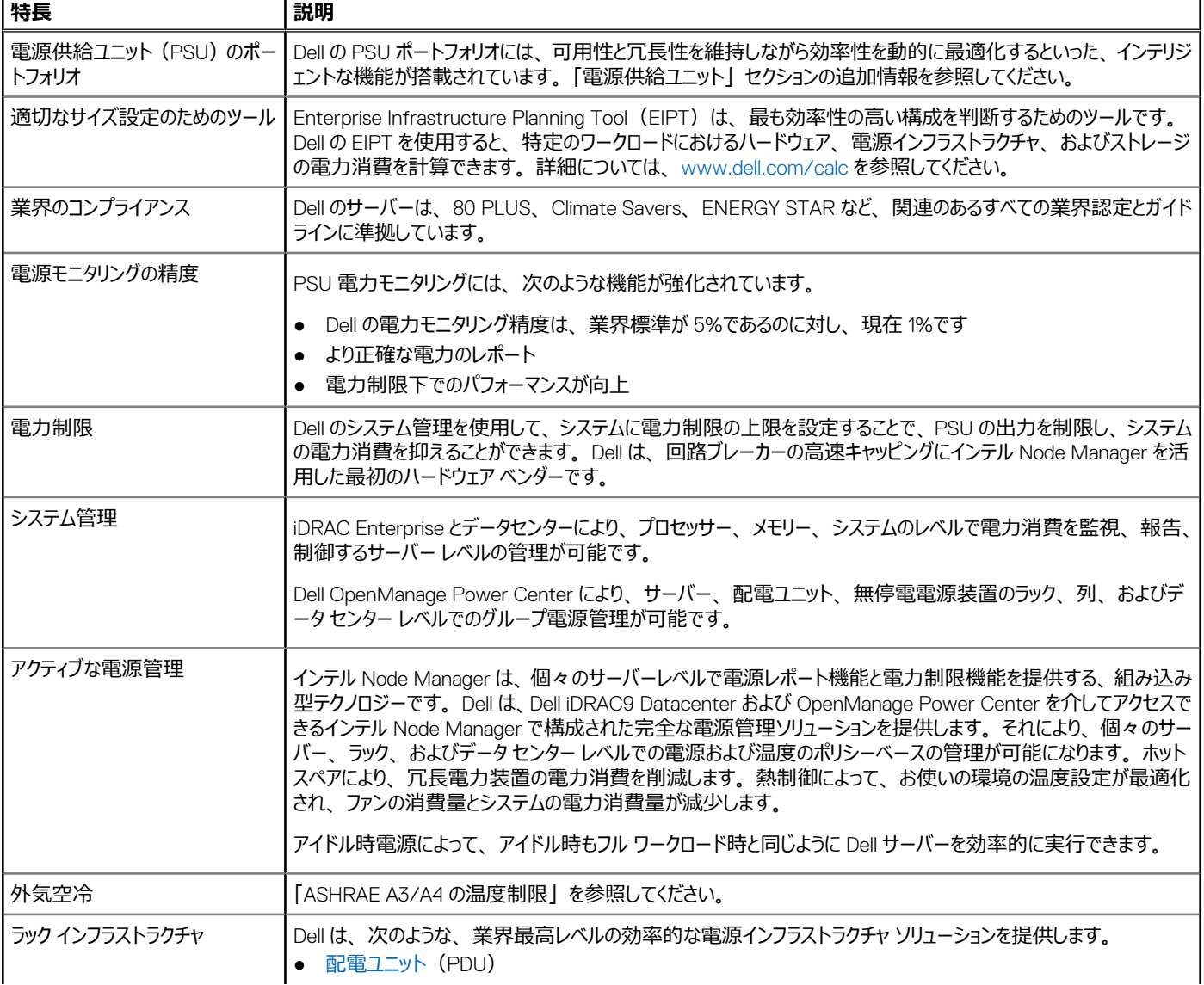

#### <span id="page-24-0"></span>**表 16. 電源ツールとテクノロジー (続き)**

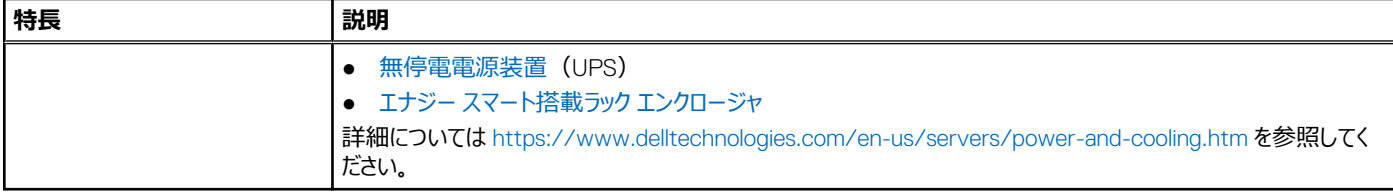

### **PSU の仕様**

PowerEdge C6615 システムは、最大 2 台の AC または DC 電源供給ユニット(PSU)をサポートします。

#### **表 17. PSU の仕様**

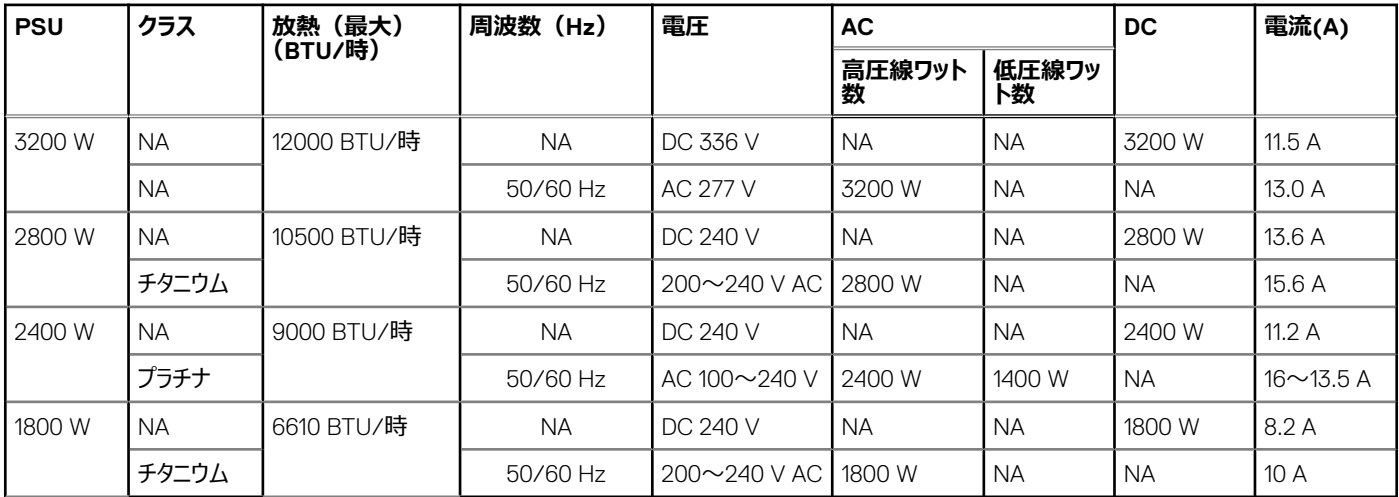

**メモ:** 熱消費は PSU のワット定格を使用して算出されています。

**メモ:** システム構成を選択またはアップグレードする場合は、最適な電力使用率を達成できるように、[Dell.com/calc](https://dell-eipt-landingpage.azurewebsites.net/) で入手できる Dell Enterprise Infrastructure Planning Tool でシステムの電力消費量を検証します。

**メモ:** AC 2400 W PSU のシステムが低ラインの AC100~120 V で作動している場合、PSU ごとの定格電力が 1400 W に低下します。

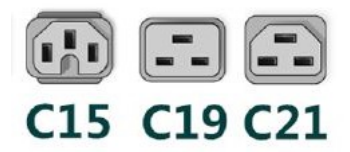

**図 11. PSU 電源コード**

<span id="page-25-0"></span>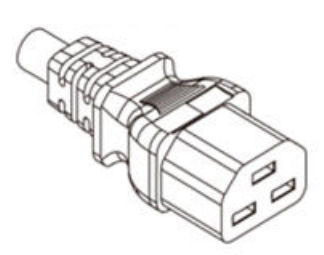

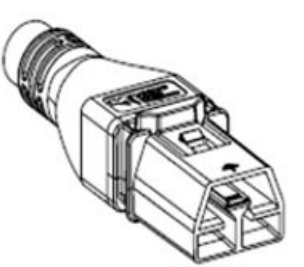

Power Cord C21

**Power Cord APP** 

#### **図 12. PSU 電源コードのタイプ**

#### **表 18. PSU 電源コード**

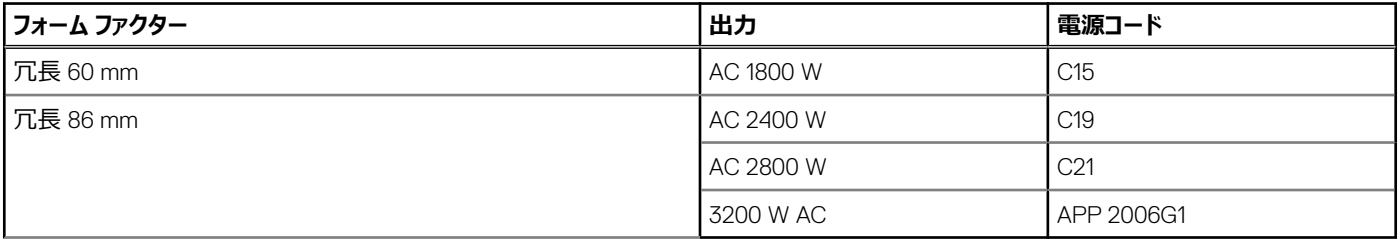

**メモ:** C19 電源コードと C20~C21 ジャンパー電源コードを組み合わせて、2800 W PSU に適応させることができます。

**メモ:** C13 電源コードと C14~C15 のジャンパー電源コードを組み合わせて使用し、1800 W PSU に対応させることができます。

# **サーマル**

PowerEdge サーバーには、温度変化を自動的に検知するセンサーの高度な収集機能があり、温度を調整してサーバーのノイズや電力消費を抑える のに役立っています。

## **サーマル設計**

プラットフォームの温度管理は、可能な限り最低のファン速度を維持しながら、コンポーネントに対する適切な冷却量によってハイ パフォーマンスを実現 するのに役立ちます。温度管理は、吸気口温度が 10°C~35°C(50°F~95°F)の広範囲にわたり、また拡張された吸気口温度の範囲に対し て行われます(環境仕様を参照)。

### **温度制限**

**メモ:** 使用不可:構成がデル・テクノロジーズによって提供されていないことを示します。

**メモ:** 非対応:構成の温度条件がサポートされていないことを示します。

**メモ:** 周囲温度がこれらの表に記載されている連続稼働時最高温度以下である場合、DIMM、通信カード、M.2 SATA、および PERC カード を含むすべてのコンポーネントは、十分な熱マージンでサポートすることができます。

### プロセッサー/DIMM/HDD/M.2 ダミーの要件

次のリストに示されているすべてのコンポーネント スロットは完全に装着するか、ダミーを取り付ける必要があります。

● スレッド スロット

- HDD スロット
- BOSS スロット
- PSU スロット
- EDSFF スロット

#### **表 19. DIMM ダミー要件**

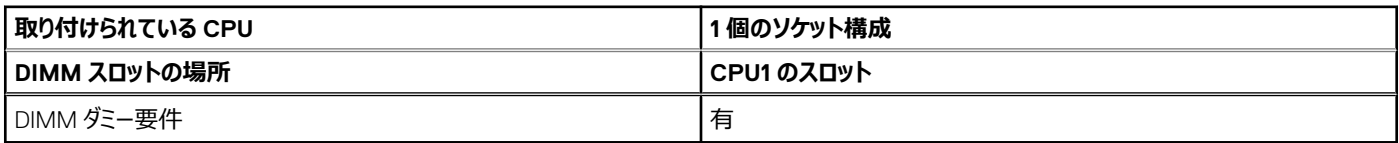

### ASHRAE A3/A4 の構成に関する制限事項

- NVMe SSD と EDSFF はサポートされていません
- A2 GPU はサポートされていません
- 96GB Samsung、128GB、256GB の DIMM はサポートされていません
- CPU TDP の制限事項
	- 空冷、2.5 インチ シャーシ
		- サポートされる最大 CPU TDP は 150W です

### スレッドの制限

#### **表 20. サポートされている周囲温度:2.5 インチ シャーシ、空冷**

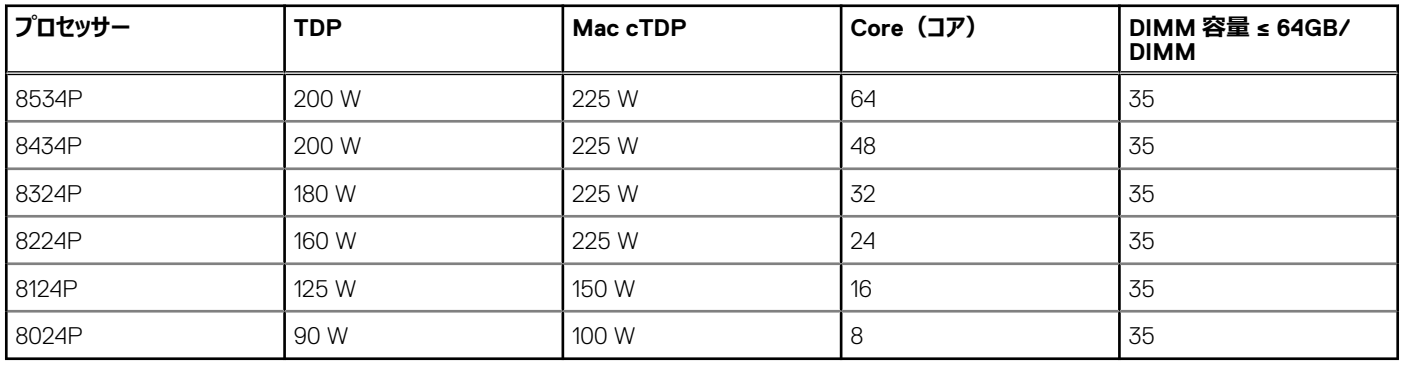

**メモ:** 96 GB Samsung DIMM はサポートされていません。

#### **表 21. サポートされている周囲温度:BP なしシャーシおよび E3.S シャーシ、空冷**

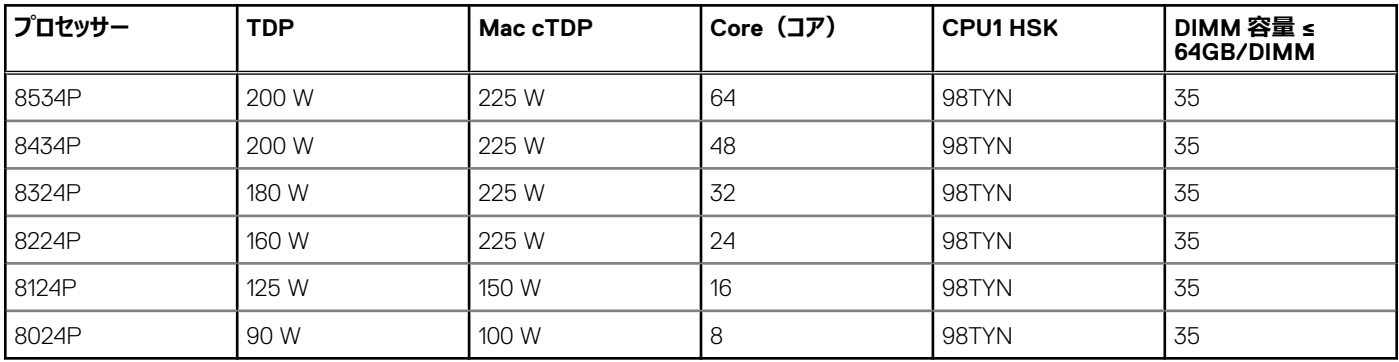

**メモ:** 96 GB Samsung DIMM はサポートされていません。

<span id="page-27-0"></span>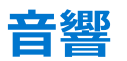

## **音響設計**

Dell PowerEdge は、導入環境に適した音の出力レベルと音圧レベルに加え、音質とスムーズな過渡応答を実現しています。

音質とは、人が音を心地よく感じているかどうかを、さまざまな音響心理音響学的指標やしきい値の関数として表したものです。音調プロミネンスは、 そのような指標の 1 つです。

過渡応答とは、時間の経過に伴う音の変化を指します。

音の出力レベル、音圧レベル、および強さは、音の大きさに関係します。

身近にある騒音源の音圧レベルや強さを比較するための参考資料を次の表に示します。

#### **表 22. 音響の参照ポイントと出力比較**

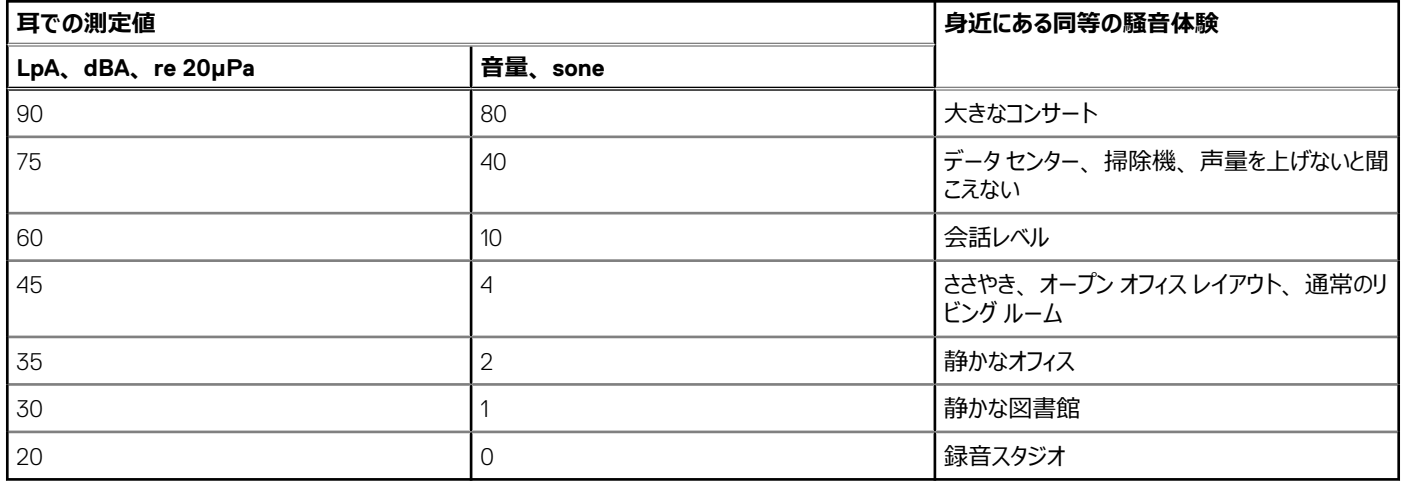

PowerEdge の音響設計と測定基準の詳細については、「Dell Enterprise [製品の音響データと音の原因について](https://www.dell.com/learn/us/en/04/business~solutions~whitepapers~en/documents~acoustical-education-dell-enterprise-white-paper.pdf)」を参照してください。

### **PowerEdge の音響仕様**

音響仕様の詳細については、ENG0019663 を参照してください。(カテゴリーの定義を参照してください)。

Dell では通常、音響的に許容可能な使用方法として、サーバーを次の 5 個のカテゴリーに分類しています。

- カテゴリー 1: オフィス環境のテーブル上
- カテゴリー 2: オフィス環境の床置き
- カテゴリー 3: 汎用使用スペース
- カテゴリー 4: 有人データセンター
- カテゴリー 5 : 無人データセンター

### カテゴリー 1:オフィス環境の床置き

Dell は、特定のエンタープライズ製品をオフィス環境のテーブルの上 (例:イスに座ったユーザーの頭の高さ付近) で使用する場合、次の表の音響仕 様を適用します。この種の製品の例としては、軽量タワー型があります。

#### **表 23. Dell Enterprise カテゴリー 1、「オフィス環境のテーブル上」の音響仕様カテゴリー**

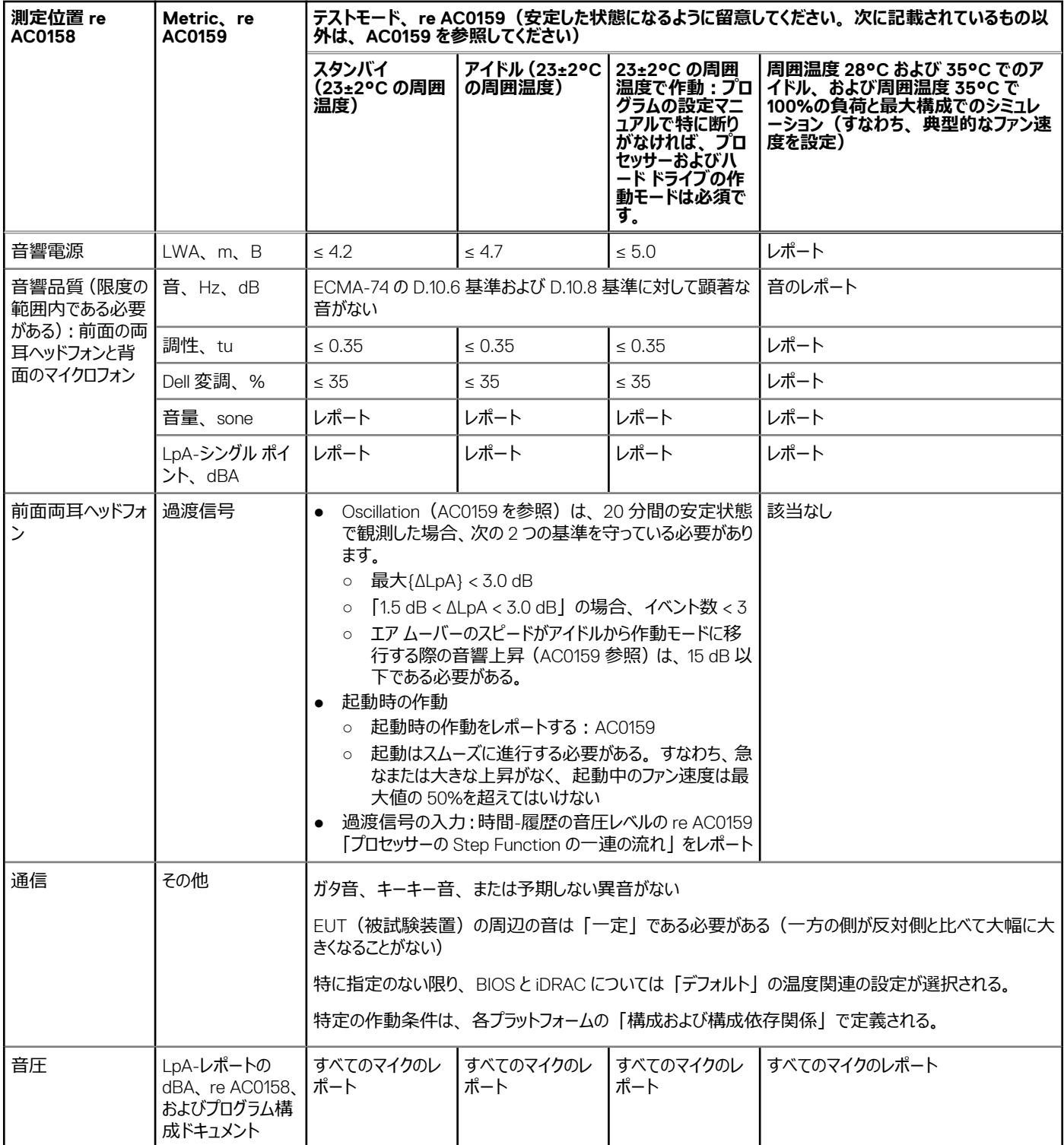

### カテゴリー 2:オフィス環境の床置き

Dell は、特定のエンタープライズ製品が主にフロア上で使用される、つまりユーザーの脚の横などに置かれる場合、以下の表の音響仕様を適用します。 製品からのノイズは、ユーザーの迷惑にならず、思考や電話などの会話を妨げることはありません。

#### **表 24. Dell Enterprise カテゴリー 2、「オフィス環境の床置き」音響仕様カテゴリー**

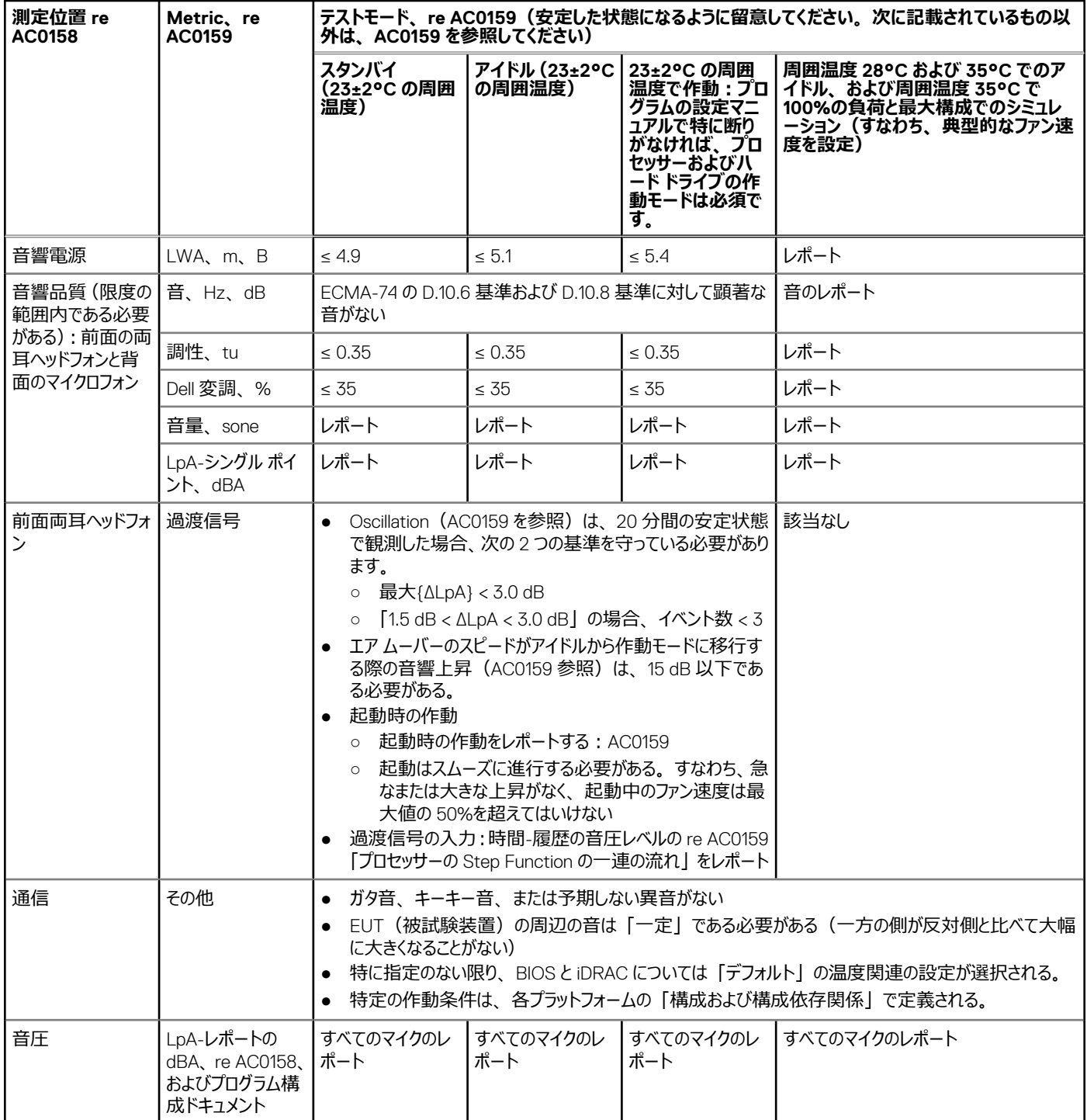

### カテゴリー 3: 汎用使用スペース

特定のエンタープライズ製品が、汎用使用スペースで主に使用されると Dell が判断した場合は、次の表の音響仕様が適用されます。これらの製品 は、研究所、学校、レストラン、オープン オフィス スペース、小さな換気口のあるクローゼットなどに置かれる可能性がありますが、特定の人の近くに 置かれるわけではなく、どの場所でも数台に限られます。これらの製品が数台あっても、その近くにいる人は、製品の騒音によって会話の明瞭度に影 響が生じたり不快感を抱いたりすることはありません。例えば、共有エリアのテーブルに設置されたラック製品などを挙げることができます。

#### **表 25. Dell Enterprise カテゴリー 3、「汎用使用」音響仕様カテゴリー**

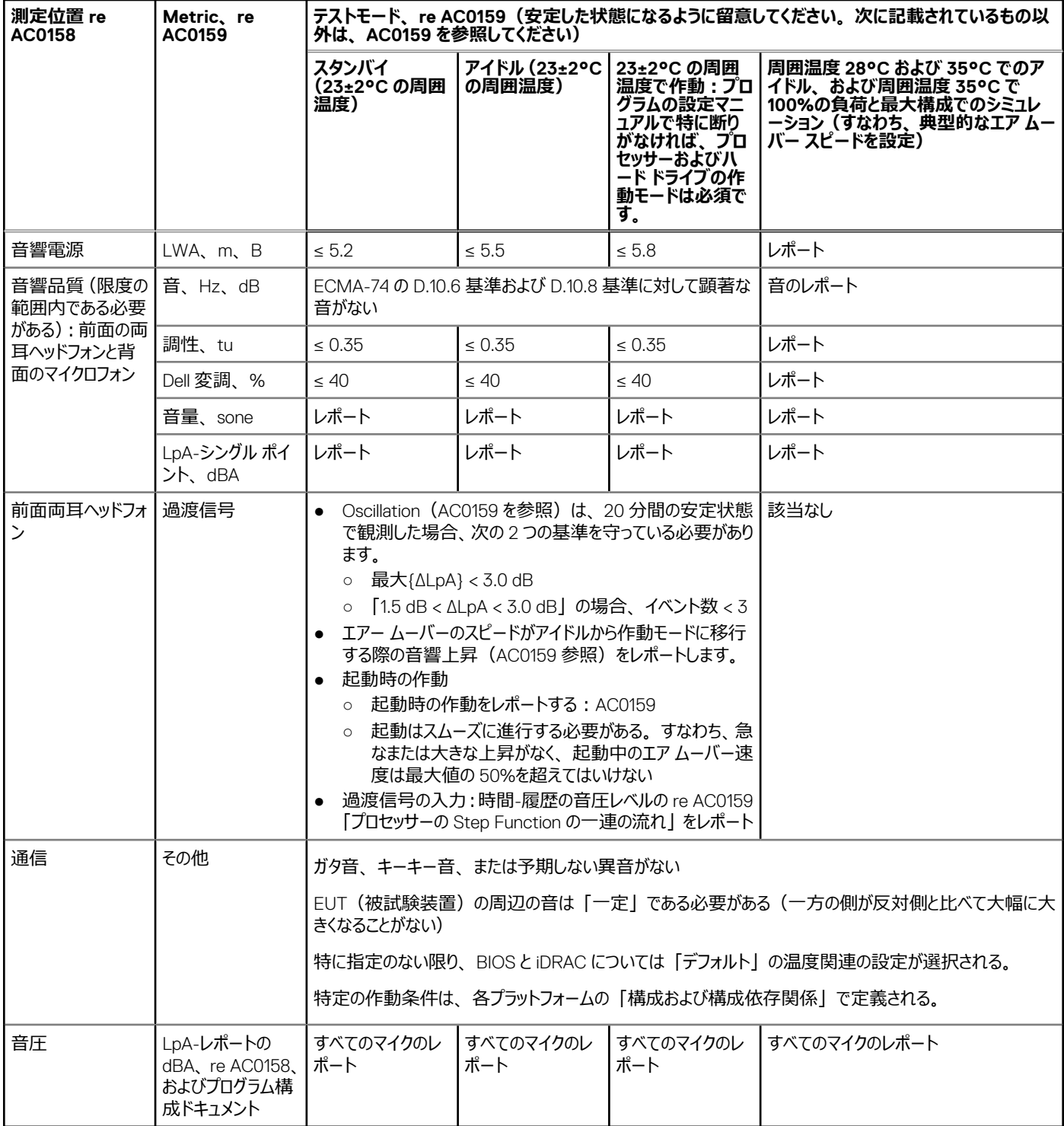

### カテゴリー 4:有人データセンター

特定のエンタープライズ製品が、有人データセンターで主に使用されると Dell が判断した場合は、表の音響仕様が適用されます。「有人データセンタ ー」とは、多く(数十から数千)のエンタープライズ製品が担当者の近く(すなわち同じ部屋)に配置されているものの、データセンターの騒音の中で も明瞭に会話(おそらく大声で)ができるとみなされる空間を意味します。これらの領域では、聴覚保護または聴覚監視プログラムは想定されていま せん。このカテゴリーの例には、モノリス型ラック製品があります。特定のエンタープライズ製品が、汎用使用スペースで主に使用されると Dell が判断し た場合は、上の表の音響仕様が適用されます。これらの製品は、研究所、学校、レストラン、オープン オフィス スペース、小さな換気口のあるクロ ーゼットなどに置かれる可能性がありますが、特定の人の近くに置かれるわけではなく、どの場所でも数台に限られます。これらの製品が数台あっても、 その近くにいる人は、製品の騒音によって会話の明瞭度に影響が生じたり不快感を抱いたりすることはありません。例えば、共有エリアのテーブルに設 置されたラック製品などを挙げることができます。

#### **表 26. Dell Enterprise カテゴリー 4、「有人データセンター」音響仕様カテゴリー**

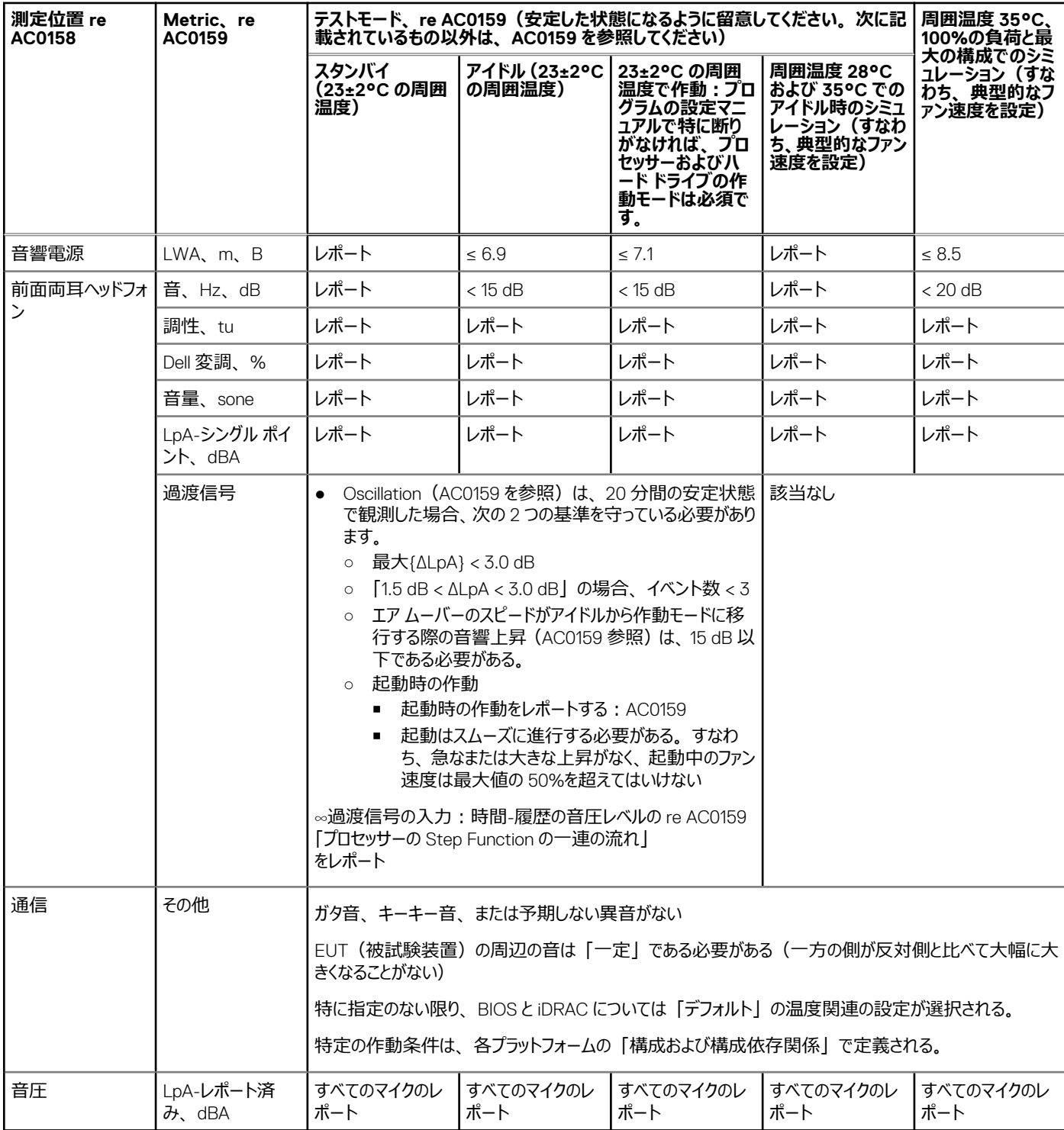

### カテゴリー 5:無人データセンター

特定のエンタープライズ製品が、無人データセンターで主に使用されると Dell が判断した場合(ブレードやブレード エンクロージャには別のカテゴリーがあ るため除外)は、次の表の音響仕様が適用されます。「無人データセンター」とは、多く(数十から数千)のエンタープライズ製品が一緒に配置さ れ、独自の冷暖房システムによって空間の状態が調整され、機器のオペレーターや修理者は、通常、機器の導入、保守、廃棄のためだけに入室 する空間を意味しています。このような場所では、政府機関または企業のガイドラインに基づき、聴覚保護や聴覚監視のプログラムが予定される可能 性があります。このカテゴリーの例には、モノリス型ラック製品があります。

#### <span id="page-32-0"></span>**表 27. Dell Enterprise カテゴリー 5、「無人データセンター」音響仕様カテゴリー**

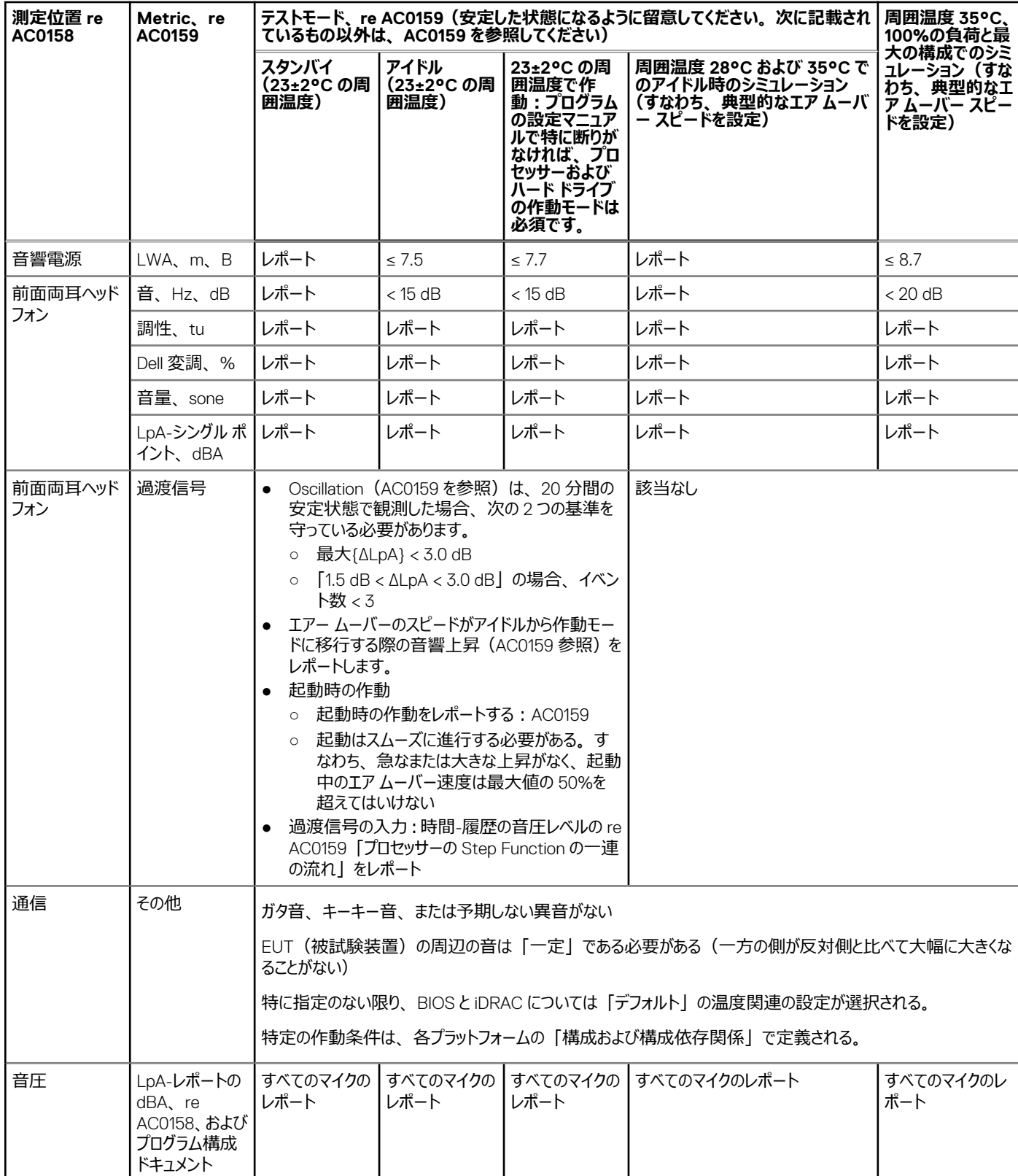

## **音響パフォーマンス**

Dell PowerEdge C6615 は、音響出力特性においてオフィスからデータセンターまで幅広く対応するラックマウント サーバーです。音響パフォーマンスは、 スケールアウト Webtech 構成および次の 2 つの表に記載されている音響パフォーマンス データの観点から提供されます。

#### **表 28. 音響体験のためにテストされた C6615 構成**

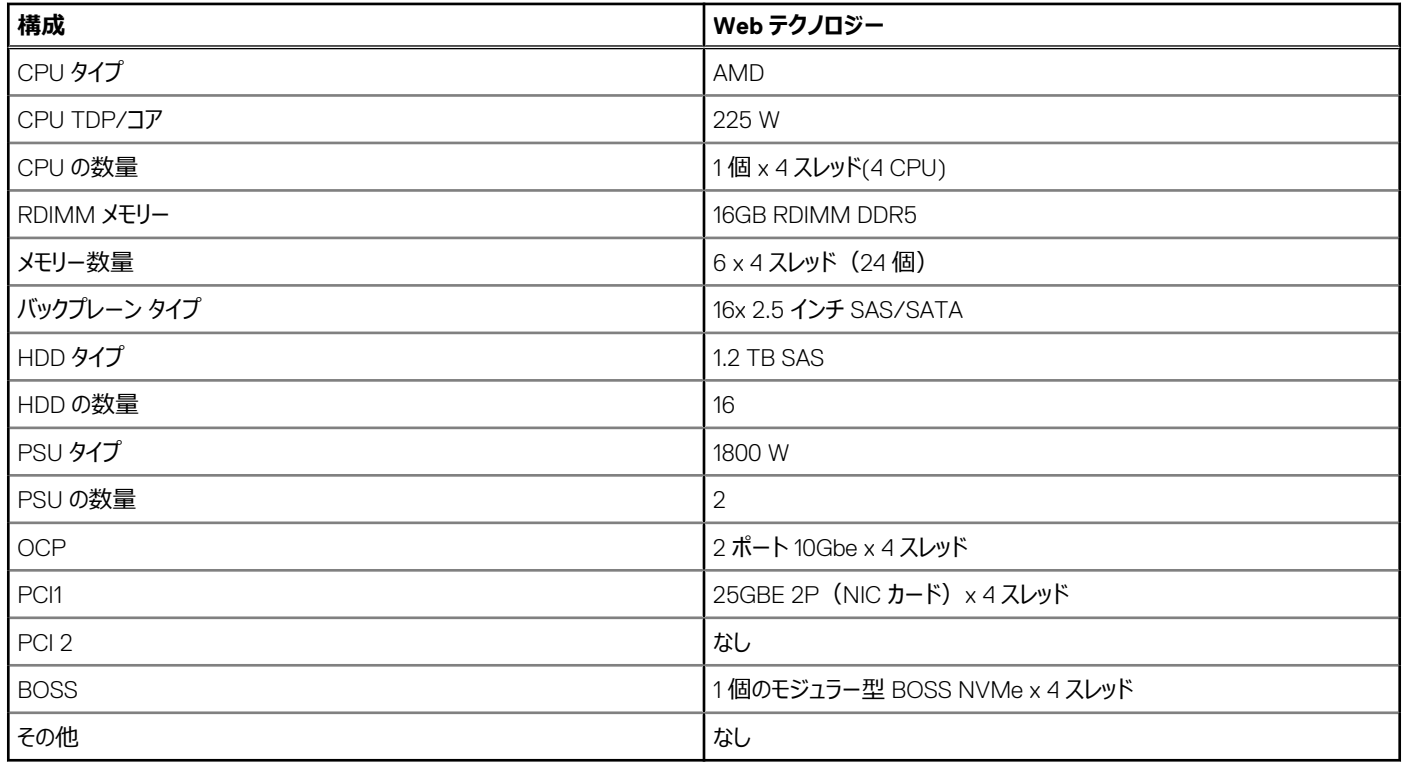

#### **表 29. C6615 構成の音響体験**

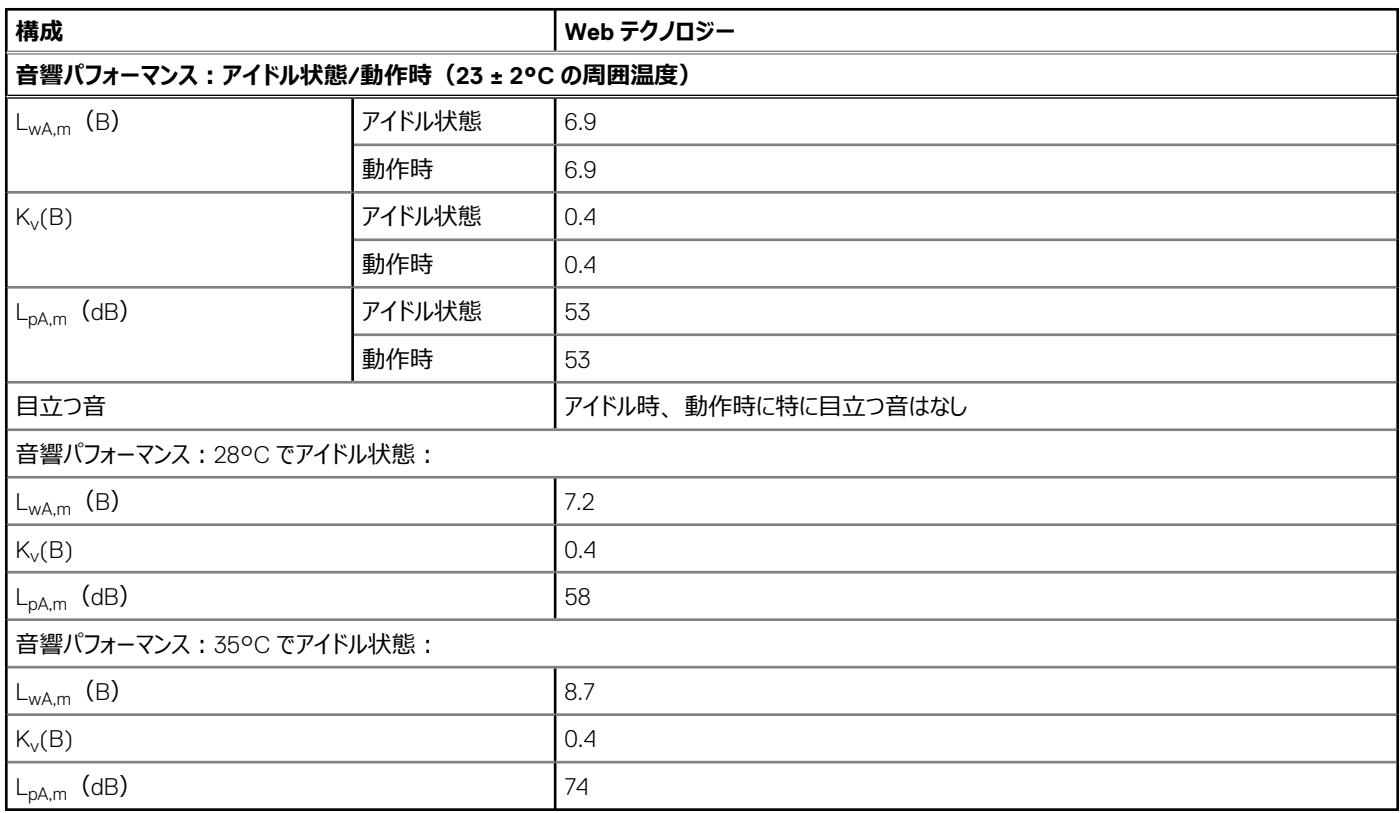

LwA,m: 公表された平均 A 特性音響パワーレベル (LwA) は、ISO 7779 (2010) に規定されている方法を使用して収集されたデータを使用し、 ISO 9296 (2017) の 5.2 項に従って計算されています。ここに記載されているデータは、ISO 7779 に一部準拠していない場合があります。

LpA,m: 公表された平均 A 特性放射音圧レベルは、ISO 9296 (2017)の 5.3 項に従い、バイスタンダー位置で、ISO 7779 (2010)に規定され ている方法を使用して測定されています。システムは、標準テスト テーブルと 24U ラック エンクロージャに格納し、反響フロアの上 25cm に置かれてい ます。ここに記載されているデータは、ISO 7779 に一部準拠していない場合があります。

<span id="page-34-0"></span>目立つ音: ECMA-74 (第 17 版、2019 年 12 月) の D.6 および D.11 の基準に従い、個別の音が目立つかどうかを判断し、目立つ場合は報告し ます。

アイドル モード:サーバーに電力は供給されているが、意図した機能を実行していない定常状態。

作動モード:ECMA-74 の C.9.3.2 によると、CPU TDP またはアクティブな HDD の 50%、または GPU の 100%において定常状態の音響出力が最 高レベルの状態。(ECMA-74 第 17 版、2019 年 12 月)。

### **PowerEdge C6615 の音響の依存関係**

製品の一部の特性は、他の特性よりもサーバーの音響出力に影響を与えます。次の特性は、音響応答を高める原因とみなされます。したがって、 これらの特性を含む構成または作動条件は、サーバーの空気移動速度と音響出力を増加させる可能性があります。

- 周囲温度:Dell では、サーバーの音響パフォーマンスを 23 ±2°C の環境で評価しています。25°C を超える周囲温度では、音響の出力が高く なり、状態の変化の変動が大きくなる可能性があります。
- CPU 熱設計電力(TDP):ワット数の高い CPU ほど、負荷がかかったときに冷却するために必要なエアーフローが多くなる可能性があるため、シ ステムの音響出力が大きくなる可能性があります。
- ストレージ タイプ:NVMe SSD は SAS/SATA ドライブ テクノロジーよりも電力消費量が多いため、システムの冷却目標を達成するためにより多く のエアフローが必要です。
- BIOS または iDRAC GUI での [システム温度プロファイル]の選択:
	- [デフォルトの温度プロファイル]は、一般に、他の温度プロファイルの場合よりも、空気移動速度が低くなるため、音響の出力が低くなります。
	- 最大限のパフォーマンス、(パフォーマンス最適化)では、音響の出力が高くなります
	- BOSS N1 モジュール: BOSS N1 モジュールを取り付け、「最大限のパフォーマンス(パフォーマンス最適化)」を選択した場合、ファンの速度 と騒音はアイドル状態で大幅に増大する可能性があります。

### **C6615 の音響出力を低減する方法**

C6615 はデータセンターでの使用を目的として設計されていますが、より静かな設定での使用を希望するユーザーもいます。音を静かにするための方法 を以下に示します。

**メモ:** ほとんどの場合、システムの構成を変更しない限り、システム アイドル状態のエアー ムーバーのスピードを下げることはできません。また、構 成の変更をした場合でも、アイドル状態のエアー ムーバーのスピードが落ちない場合があります。

- 周囲温度を下げる:周囲温度を下げると、システムでは周囲温度が高いときよりも効率的にコンポーネントを冷却できます。
- サード パーティーの PCIe カード オプションのターゲットを設定する:Dell では、PowerEdge プラットフォームに取り付けられているサードパーティーの PCIe アダプターにエアフローのカスタマイズを提供しています。自動冷却応答がカードの仕様に基づく希望のレベル (LFM) を上回るときは、この応 答をオフにするか、iDRAC GUI の PCIe エアフロー設定を使用して別の LFM ターゲットを設定できます。
- 可能な場合は、サード パーティー製の PCI カードを Dell でサポートされている同様の温度コントローラー カードに交換します。Dell では、カード ベ ンダーと緊密に連携し、温度パフォーマンスに関する Dell の厳しい基準を満たした PCI カードを検証および開発しています。

# **ラック、レール、ケーブル管理**

<span id="page-35-0"></span>適切なレールを選択するための主な要素は次のとおりです。

- 取り付けるラック タイプの識別。
- ラックの前面取り付けフランジおよび背面取り付けフランジ間の間隔。
- 配電ユニット(PDU)など、ラックの背面に取り付けられるすべての機器タイプと位置、およびラック全体の奥行き。
- 次の情報については、「Dell EMC Enterprise システムのレール [サイジングとラック互換性マトリックス](https://www.delltechnologies.com/resources/en-us/auth/asset/sales-documents/products/servers/DellEMC_Enterprise_Systems_Rail_Sizing_and_Rack_Compatibility_Matrix.pdf.external)」を参照してください。
- レールの種類とその機能に関する具体的な詳細情報。
- さまざまなラック取り付けフランジ タイプのレール調整機能範囲。
- レールの奥行き(ケーブル管理周辺機器あり、またはなし)。
- さまざまなラック取り付けフランジ タイプでサポートされているラック タイプ。

#### **トピック:**

• レールの情報

## **レールの情報**

C6600 サーバー用のラック レール システムは、角穴またはネジ山が付いていない丸穴を備えた 4 ポスト ラックへツール不要で取り付けることができます。 ケーブル管理アーム(CMA)、またはストレイン リリーフ バー(SRB)はサポートされていません。スタティック レールは、さまざまなラックをサポートしま す。

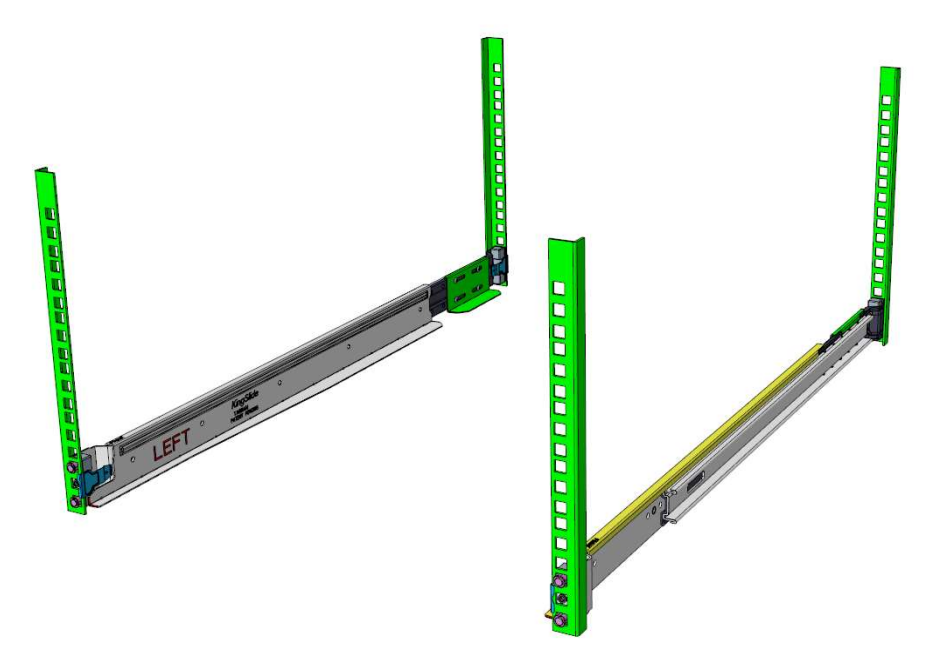

#### **図 13. スタティック レール**

適切なレールを選択するうえでの主要な要素は、設置するラックのタイプを特定することです。スタティック レールは、19 インチ幅で、EIA-310-E 準拠の 角穴およびネジ山が付いていない丸穴の 4 ポスト ラックへ、ツール不要で取り付けることができます。スタティック レールは、ネジ穴付きラックには設置で きません。

**メモ:** APC ラックもサポートされていません。

#### **表 30. レール調整可能範囲**

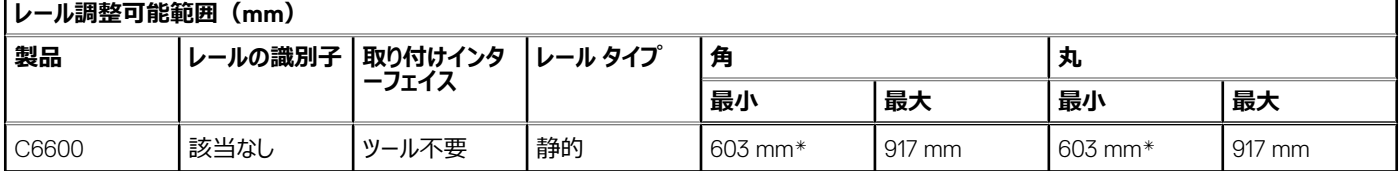

#### **メモ:** \* – 軽微な変換が必要

適切なレールを選択するには、ラックの前面と背面の取り付けフランジの間隔、配電装置などのラック背面に取り付けられている機器のタイプと位置、 ラック全体の奥行きなども重要な要素になってきます。スタティック レールは複雑な作業が不要で、CMA および SRB のサポートがないため、スライド レ ールよりも調整可能な範囲が広く、全体的に設置面積が小さくなります。

ラックへのシステムの取り付けの詳細については、[Dell.com/Support/Manuals](http://dell.com/Support/Manuals) にある『*Dell PowerEdge ラック取り付けガイド*』を参照してください。

# **対応オペレーティング システム**

<span id="page-37-0"></span>PowerEdge システムでは、次のオペレーティング システムがサポートされています。

- Canonical® Ubuntu® Server LTS
- Microsoft® Windows Server® with Hyper-V
- Red Hat<sup>®</sup> Enterprise Linux
- SUSE® Linux Enterprise Server
- VMware<sup>®</sup> ESXi<sup>®</sup>

特定の OS バージョンおよびエディション、認定マトリックス、ハードウェア互換性リスト (HCL) ポータル、ハイパーバイザー サポートへのリンクは、[Dell](https://www.dell.com/support/contents/en-us/article/Product-Support/Self-support-Knowledgebase/enterprise-resource-center/server-operating-system-support) [EMC Enterprise](https://www.dell.com/support/contents/en-us/article/Product-Support/Self-support-Knowledgebase/enterprise-resource-center/server-operating-system-support) オペレーティング システムで確認できます。

## <span id="page-38-0"></span>**Dell OpenManage Systems Management**

Dell は、IT 管理者が IT 資産を効果的に展開、アップデート、監視、および管理するための管理ソリューションを提供します。OpenManage のソリュ ーションとツールは、環境の種類(物理的、仮想的、ローカル、リモート)を問わず、またオペレーティング システムにエージェントをインストールする必 要もなく、Dell のサーバーの効率的な管理を支援して、お客様がすばやく問題に対応できるようにします。

OpenManage ポートフォリオには次のものが含まれます。

- 革新的な組み込み型管理ツール: Integrated Dell Remote Access Controller (iDRAC)
- コンソール: OpenManage Enterprise
- プラグインによる拡張性: OpenManage Power Manager
- アップデート ツール : Repository Manager

Dell は、オープン スタンダードに基づく包括的なシステム管理ソリューションを開発し、Microsoft や VMware などのパートナー企業の管理コンソールと 統合することで、Dell のサーバーの高度な管理を可能にしています。Dell の管理機能は、業界トップレベルのシステム管理ベンダーと、Ansible、 Splunk、ServiceNow などのフレームワーク サービスにも拡張されています。OpenManage ツールは、サーバー ライフサイクル管理タスクをすべて自動 化し、強力な RESTful API でスクリプトを提供し、また選択したフレームワークと統合します。

OpenManage ポートフォリオ全体の詳細については、次を参照してください。

- 最新の『Dell [製システム管理概要ガイド](https://www.dell.com/support/manuals/en-us/idrac9-lifecycle-controller-v6.x-series/smog_26.0/dell-systems-management?guid=guid-3aefbd52-3eba-4c65-a48f-295a909f306d&lang=en-us)』。 **トピック:**
- Integrated Dell Remote Access Controller (iDRAC)
- [Systems Management Software](#page-39-0) サポート マトリックス

## **Integrated Dell Remote Access Controller(iDRAC)**

iDRAC9 は、高度でエージェントフリーなローカルおよびリモート サーバー管理を提供します。各 PowerEdge サーバーに組み込まれた iDRAC9 によっ て、多数の一般的な管理タスクを自動化する安全な方法がもたらされます。iDRAC は各 PowerEdge サーバーに組み込まれているため、ソフトウェア を追加でインストールする必要はありません。電源コードとネットワーク ケーブルを接続するだけで、iDRAC を使用する準備は完了です。オペレーティン グ システム (オペレーティング システム) やハイパーバイザーをインストールする前に、IT 管理者はサーバー管理機能の完全なセットを手元に持っている ことになります。

iDRAC9 は Dell PowerEdge ポートフォリオ全体に組み込まれているので、同じ IT 管理テクニックとツールをあらゆる場所で適用できます。この一貫した 管理プラットフォームにより、組織における、インフラストラクチャへのニーズの高まりに応じて、PowerEdge サーバーを容易に拡張できます。お客様は、 PowerEdge サーバーを管理する拡張性のある最新の方法として、iDRAC RESTful API を使用できます。この API によって、iDRAC は Redfish 標準 をサポートすると共に、Dell 拡張を用いてそのサポートを強化し、大規模な PowerEdge サーバーの管理を最適化できます。iDRAC を中心に据え、 システム管理ツールの OpenManage ポートフォリオ全体を使用することで、どのお客様も環境の規模に応じて、効果的かつお手頃なソリューションをカ スタマイズできます。

ゼロ タッチ プロビジョニング(ZTP)は iDRAC に組み込まれています。ZTP:ゼロ タッチ プロビジョニングはインテリジェントな自動化であり、Dell のエー ジェント フリー管理により、IT 管理者が制御できます。PowerEdge サーバーが電源とネットワーキングに接続されると、サーバーの前で作業している場 合でも、ネットワークを介してリモートで作業している場合でも、そのシステムを監視および包括的に管理できます。実際、IT 管理者はソフトウェア エー ジェントを必要としないため、次の操作を実行できます:監視、管理、アップデート、Dell サーバーのトラブルシューティングと修復。ゼロタッチ導入とプ ロビジョニング、iDRAC グループ マネージャー、System Lockdown などの機能を備えた iDRAC9 は、サーバー管理を迅速かつ簡単に行えるように設 計されています。既存の管理プラットフォームでインバンド管理を利用しているお客様に対して、Dell は iDRAC Service Module を提供しています。こ れは、iDRAC9 とホスト オペレーティング システムの両方と通信してレガシー管理プラットフォームをサポートできる軽量サービスです。

工場出荷時に DHCP を有効にした状態で注文した場合は、最初に電源を入れ、ネットワークに接続したときに PowerEdge サーバーによって自動的 に構成が行われます。このプロセスでは、プロファイルベースの構成を使用して、各サーバーが仕様にしたがって構成されていることを確認します。この機 能には iDRAC Enterprise ライセンスが必要です。

iDRAC9 では、次のライセンス階層が提供されます。

#### **表 31. iDRAC9 ライセンス階層**

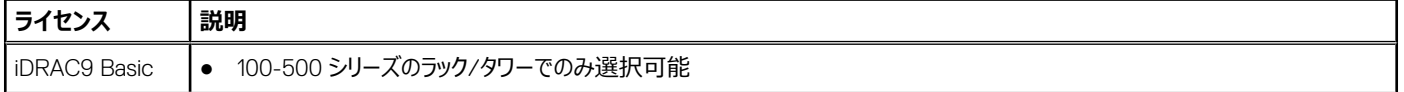

#### <span id="page-39-0"></span>**表 31. iDRAC9 ライセンス階層 (続き)**

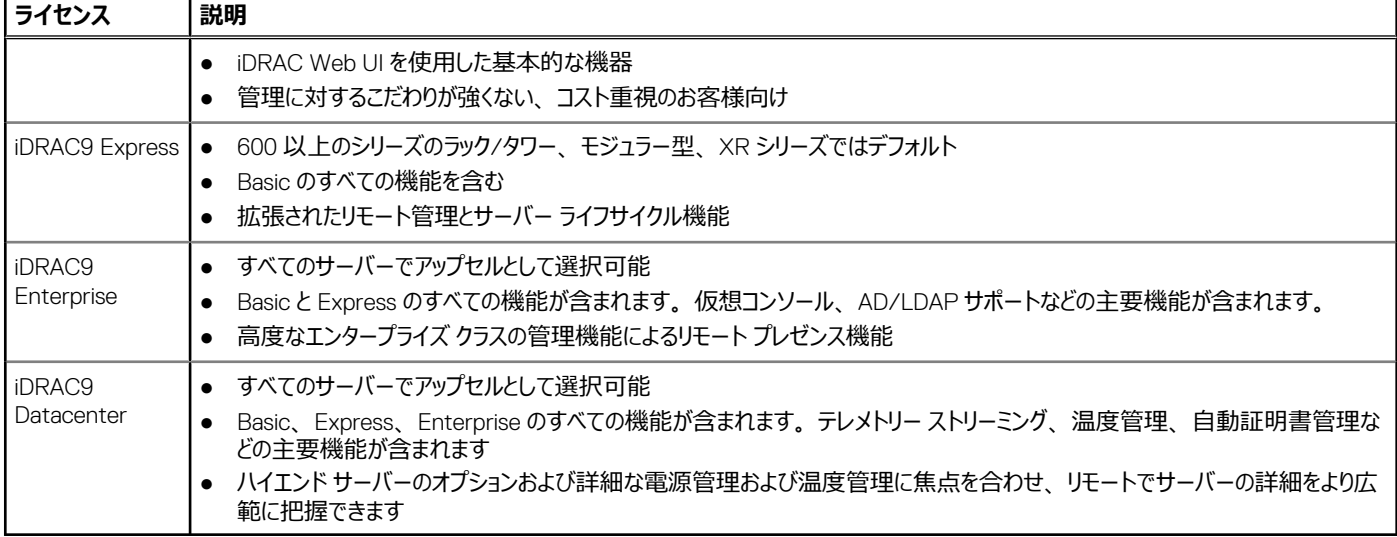

ライセンス階層別の iDRAC 機能の完全なリストについては、[Dell.com](https://www.dell.com/support/home/en-us?app=products) にある『[Integrated Dell Remote Access Controller 9](https://www.dell.com/idracmanuals) ユーザーズ ガイド』を 参照してください。

ホワイト ペーパーやビデオを含む iDRAC9 の詳細については、次を参照してください。

● [Dell.com](https://www.dell.com/support/home/en-us?app=knowledgebase) にある「[ナレッジベース](https://www.dell.com/support/home/en-us?app=knowledgebase)」ページの「[Integrated Dell Remote Access Controller 9](https://www.dell.com/support/kbdoc/en-us/000178016/support-for-integrated-dell-remote-access-controller-9-idrac9) (iDRAC9) のサポート」

## **Systems Management Software サポート マトリックス**

#### **表 32. Systems Management Software サポート マトリックス**

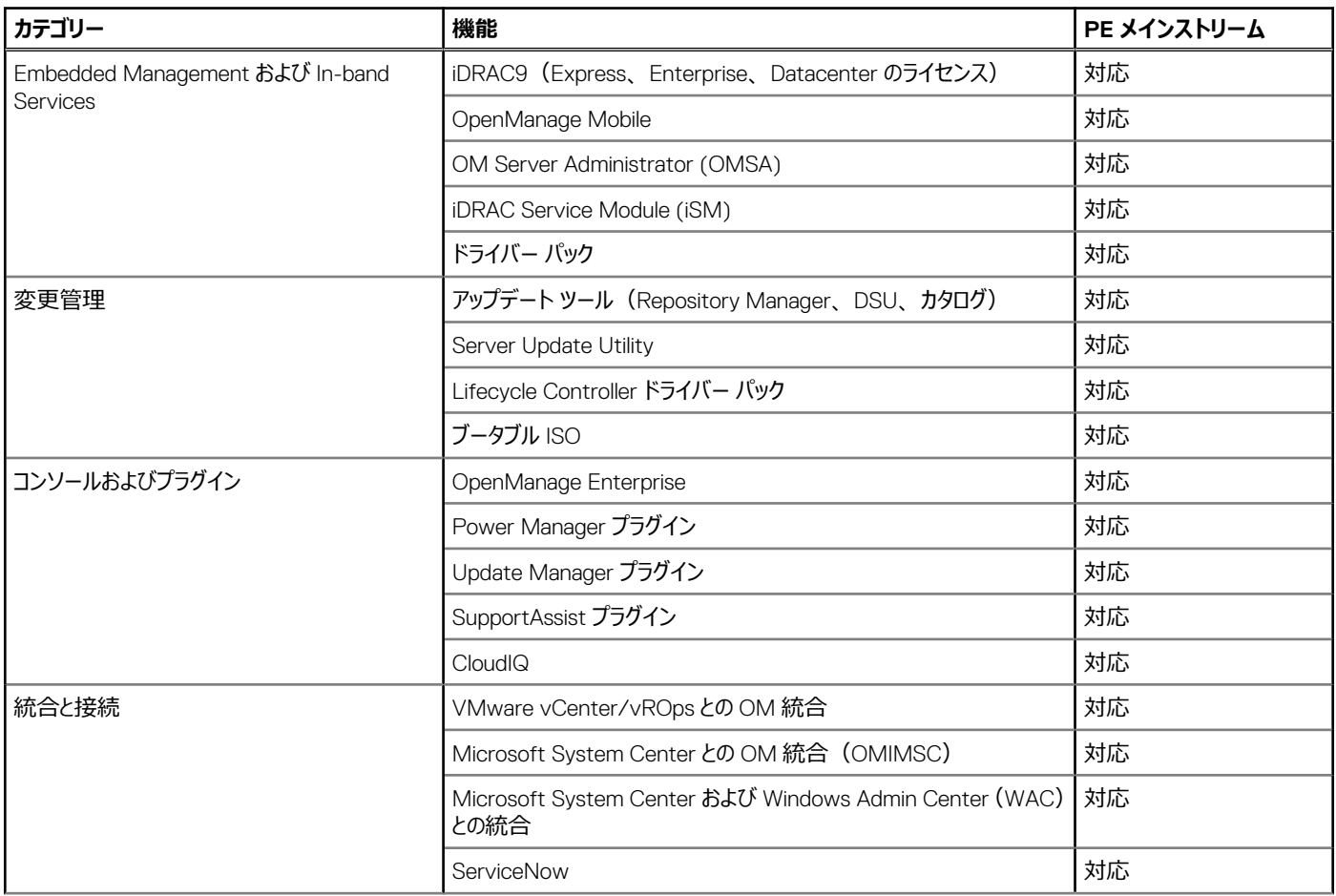

#### **表 32. Systems Management Software サポート マトリックス (続き)**

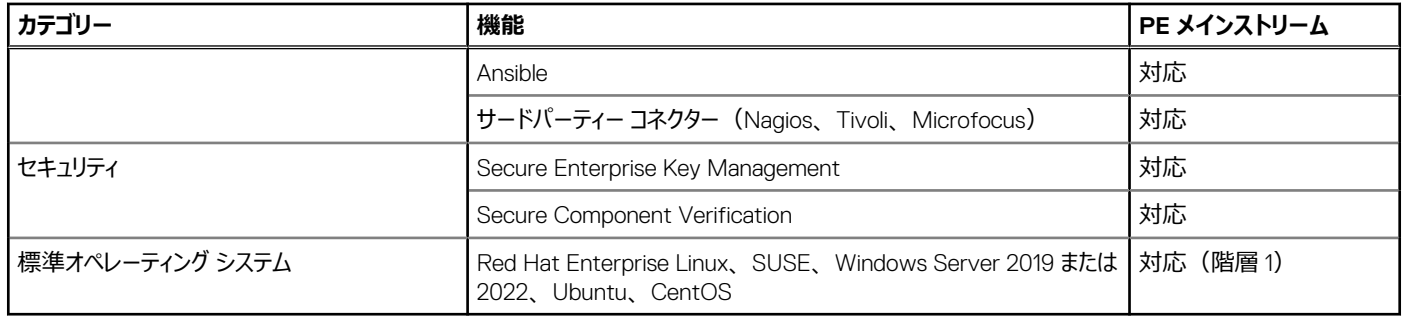

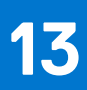

# **付録 A その他の仕様**

#### <span id="page-41-0"></span>**トピック:**

- シャーシとスレッドの寸法
- [システムの重量](#page-42-0)
- [ビデオの仕様](#page-42-0)
- **PSU [の仕様](#page-43-0)**
- [環境仕様](#page-44-0)

## **シャーシとスレッドの寸法**

PowerEdge C6600 のシャーシの寸法は、次のとおりです。

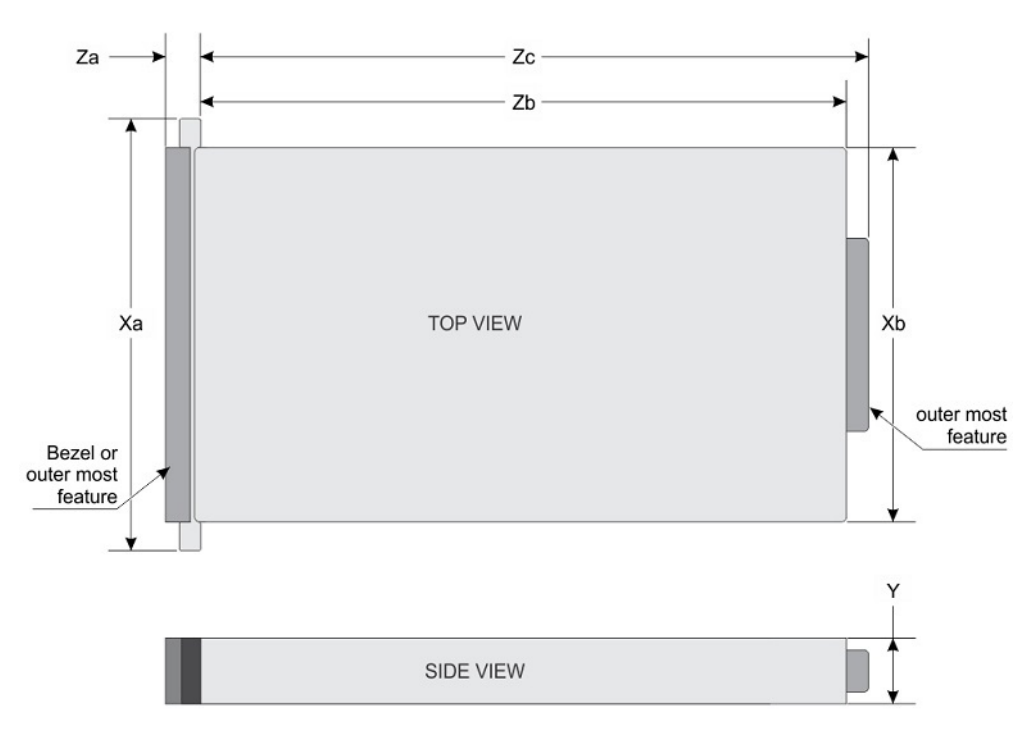

#### **図 14. シャーシ寸法**

#### **表 33. PowerEdge C6600 のシャーシの寸法**

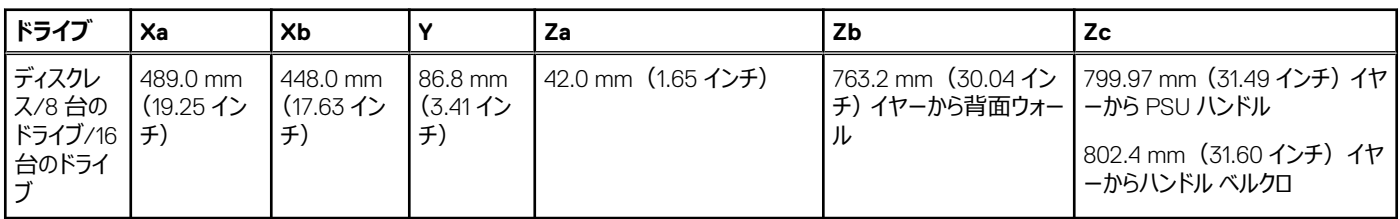

## <span id="page-42-0"></span>スレッドの寸法

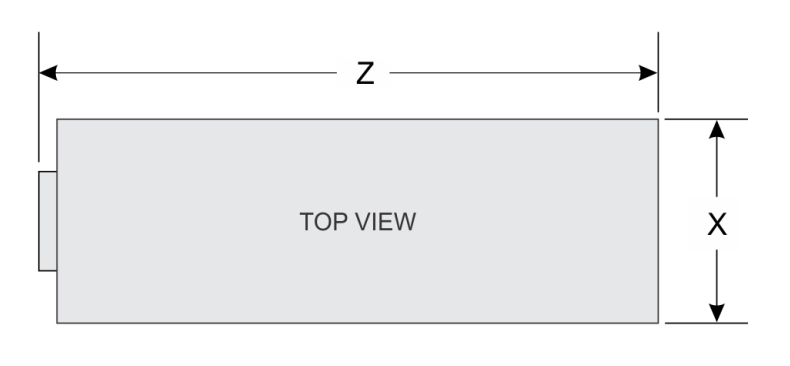

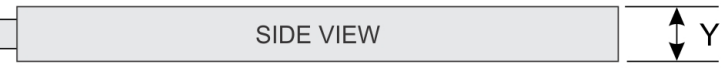

#### **図 15. スレッドの寸法**

#### **表 34. PowerEdge C6615 のスレッドの寸法**

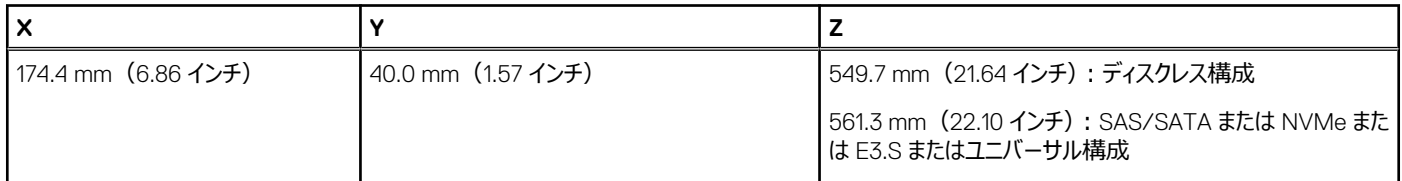

## **システムの重量**

#### **表 35. PowerEdge C6615 システムの重量**

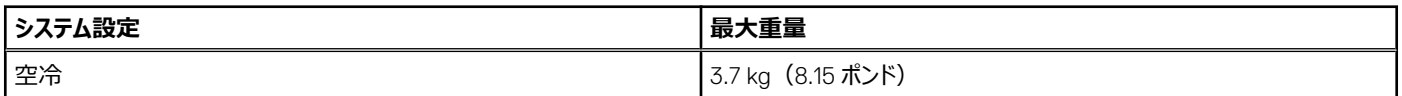

## **ビデオの仕様**

PowerEdge C6615 システムは、Mini DP DisplayPort からの Matrox G200 統合グラフィックス コントローラーをサポートします。

#### **表 36. サポートされているビデオ解像度のオプション**

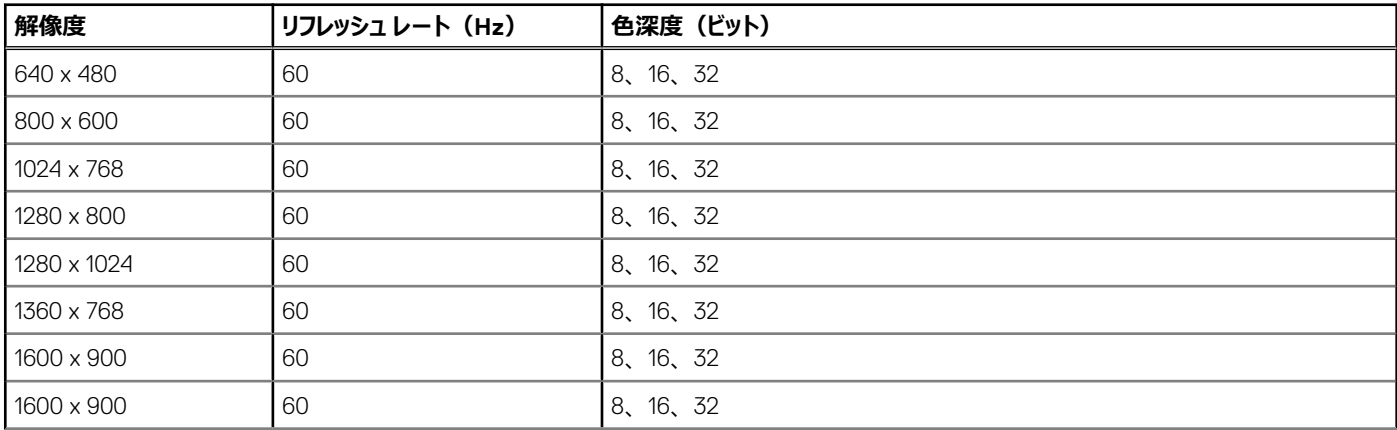

#### <span id="page-43-0"></span>**表 36. サポートされているビデオ解像度のオプション (続き)**

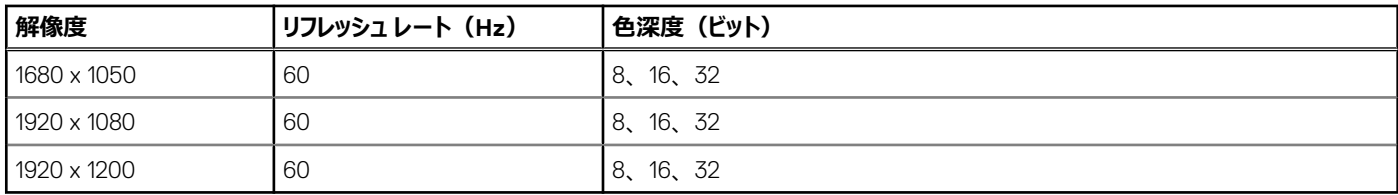

## **PSU の仕様**

PowerEdge C6615 システムは、最大 2 台の AC または DC 電源供給ユニット(PSU)をサポートします。

#### **表 37. PSU の仕様**

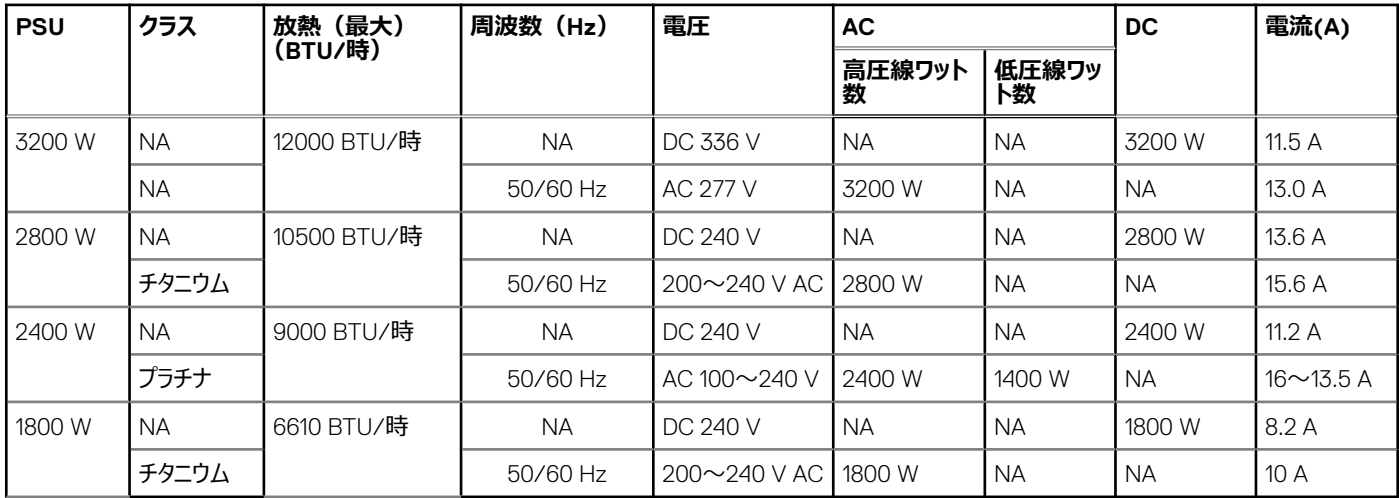

**メモ:** 熱消費は PSU のワット定格を使用して算出されています。

**メモ:** システム構成を選択またはアップグレードする場合は、最適な電力使用率を達成できるように、[Dell.com/calc](https://dell-eipt-landingpage.azurewebsites.net/) で入手できる Dell Enterprise Infrastructure Planning Tool でシステムの電力消費量を検証します。

**メモ:** AC 2400 W PSU のシステムが低ラインの AC100~120 V で作動している場合、PSU ごとの定格電力が 1400 W に低下します。

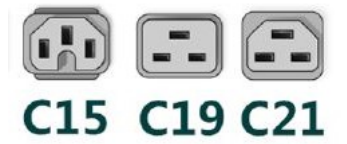

**図 16. PSU 電源コード**

<span id="page-44-0"></span>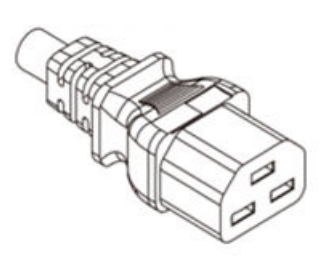

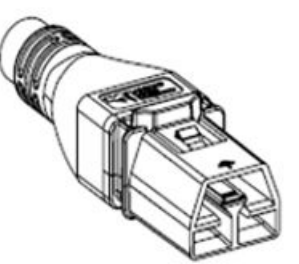

**Power Cord C21** 

**Power Cord APP** 

#### **図 17. PSU 電源コードのタイプ**

#### **表 38. PSU 電源コード**

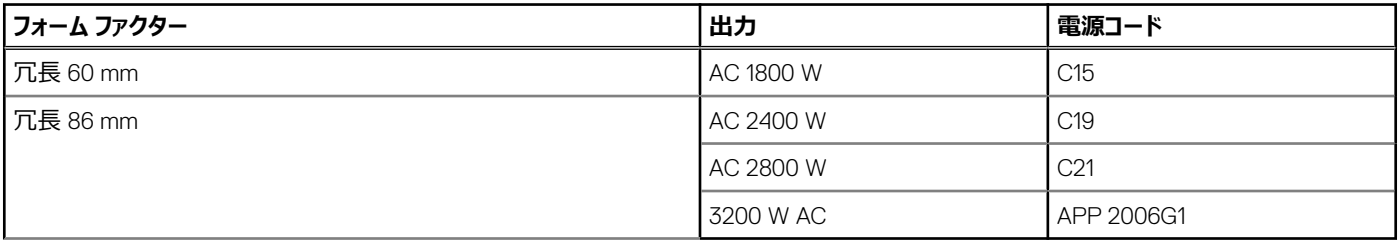

**メモ:** C19 電源コードと C20~C21 ジャンパー電源コードを組み合わせて、2800 W PSU に適応させることができます。

**メモ:** C13 電源コードと C14~C15 のジャンパー電源コードを組み合わせて使用し、1800 W PSU に対応させることができます。

## **環境仕様**

#### **表 39. ASHRAE A3 の継続作動仕様**

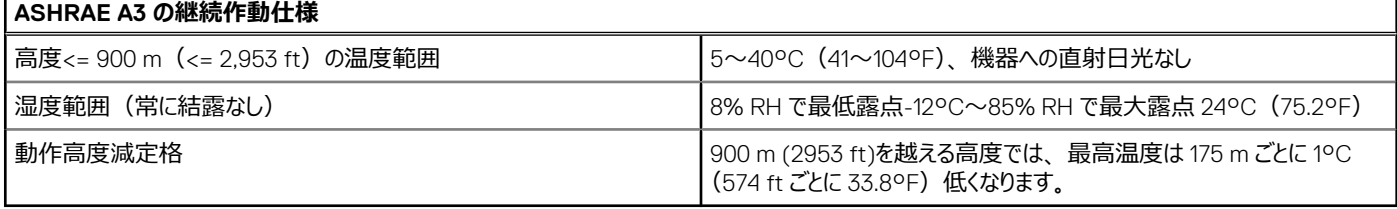

#### **表 40. ASHRAE A4 の継続作動仕様**

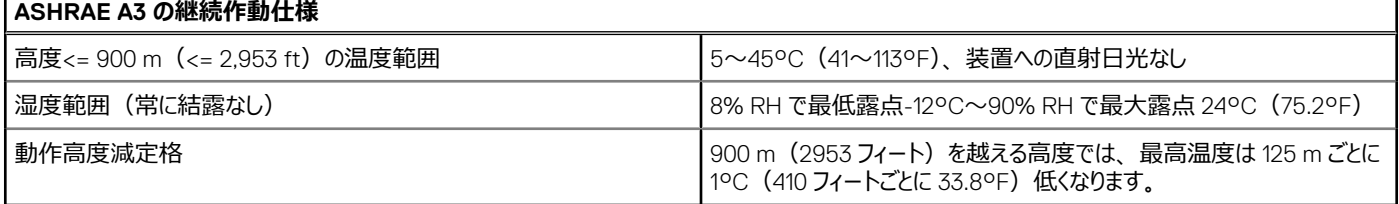

#### **表 41. ASHRAE A3 および A4 の一般的な環境仕様**

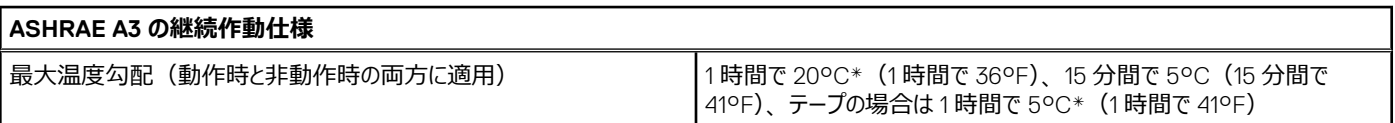

٦

#### <span id="page-45-0"></span>**表 41. ASHRAE A3 および A4 の一般的な環境仕様 (続き)**

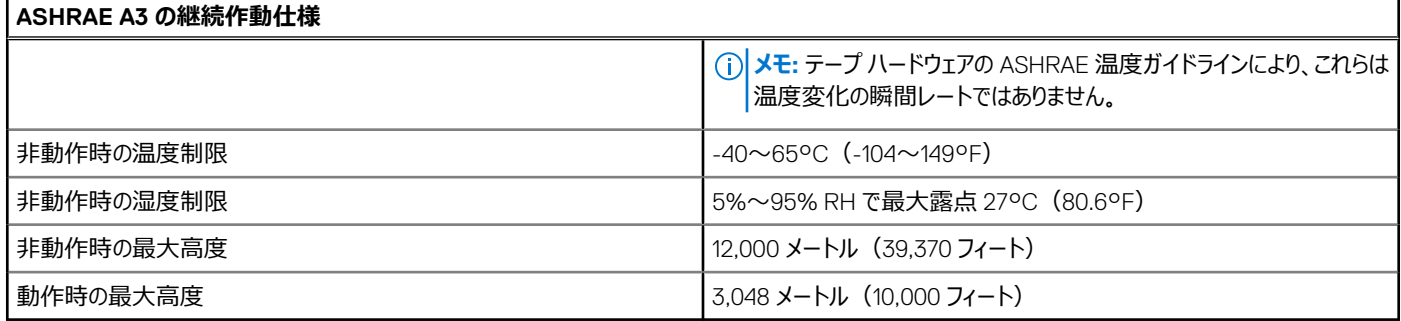

### **温度通気の制限**

### 温度通気の制限

### ASHRAE A3/A4 の構成に関する制限事項

- NVMe SSD と EDSFF はサポートされていません
- 64 GB を超える容量の DIMM はサポートされていません
- PERC H755 はサポートされていません
- 1個のスレッドには、PCIe カードおよび OCP カードを含む最大 2 枚のカードしか収納できません。
- A2 GPU はサポートされていません
- 96GB Samsung、128GB、256GB の DIMM はサポートされていません
- CPU TDP の制限事項
	- 空冷、2.5 インチ シャーシ
		- サポートされる最大 CPU TDP は 150W です
	- 空冷、 バックプレーン シャーシなし
		- サポートされる最大 CPU TDP は 225W です

#### **表 42. DIMM ダミー要件**

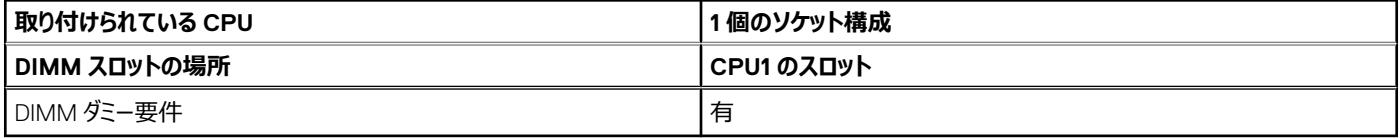

- すべてのスレッド スロットは完全に装着するか、ブランクにする必要があります
- すべての HDD スロットは完全に装着するか、ブランクにする必要があります
- BOSS カード スロットは装着するか、ダミーをつける必要があります
- すべての PSU スロットは完全に装着するか、ダミーをつける必要があります
- すべての E3.s スロットは完全に装着するか、ダミーをつける必要があります

# **14**

# **付録 A 標準準拠**

#### <span id="page-46-0"></span>システムは、次の業界標準に準拠しています。

#### **表 43. 業界標準のドキュメント**

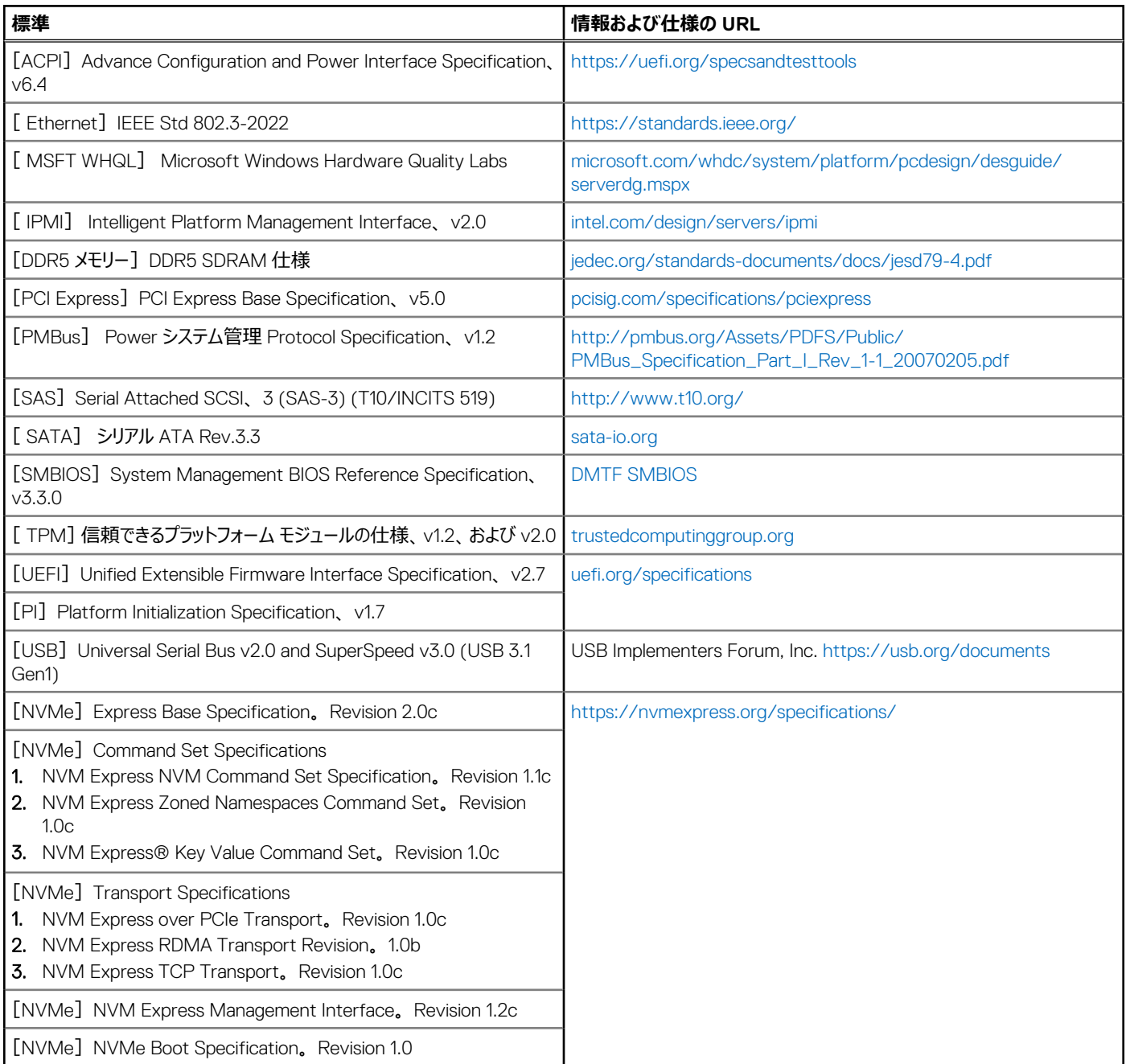

# **付録 C 追加リソース**

#### <span id="page-47-0"></span>**表 44. 追加リソース**

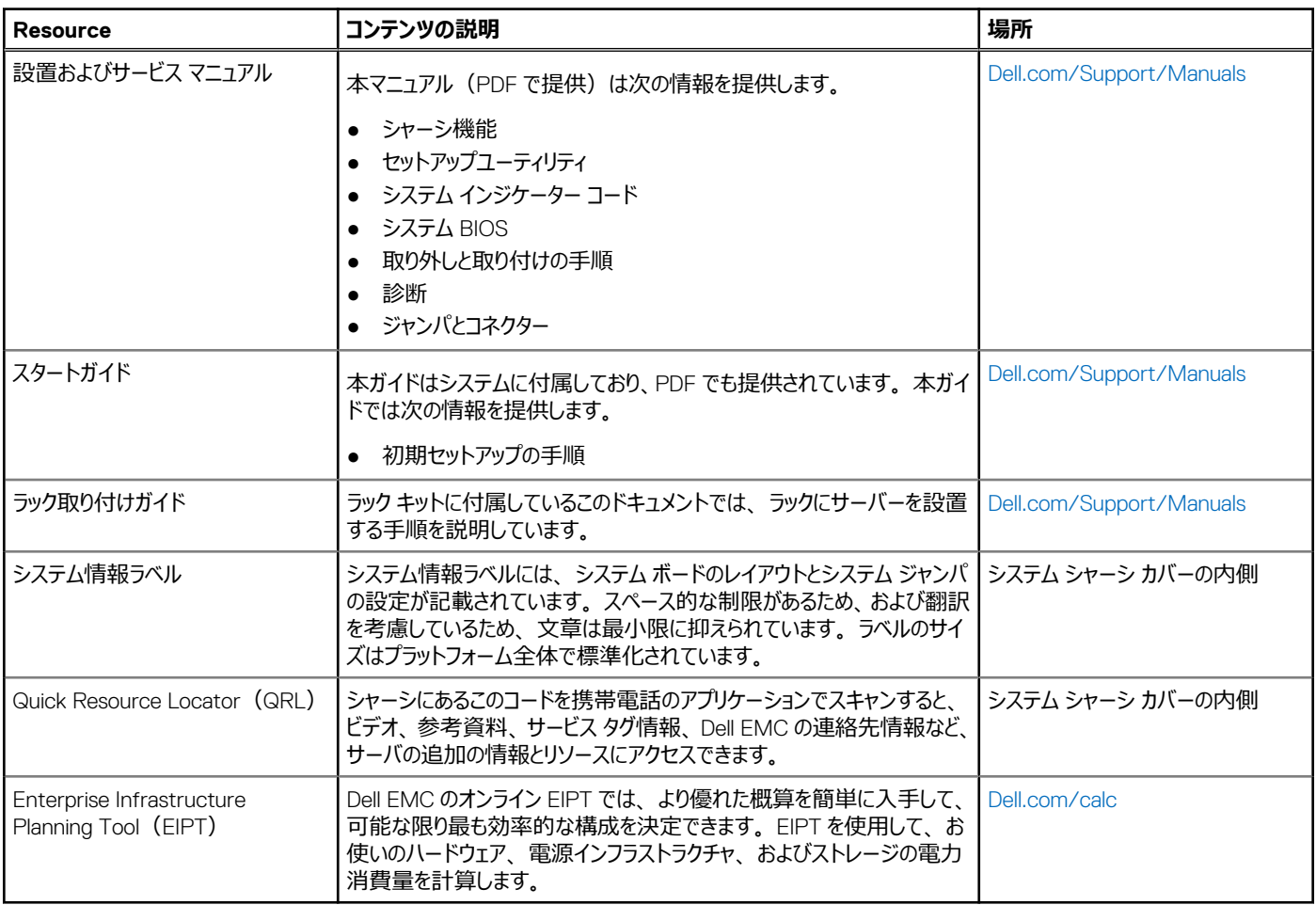

# **付録 D:サービス**

#### <span id="page-48-0"></span>**トピック:**

- デフォルト サービス レベル
- **ProDeploy Infrastructure Suite**
- [補足的な導入サービス](#page-50-0)
- 2 日目: Ansible [によるオートメーション](#page-51-0) サービス
- [ProSupport Infrastructure Suite](#page-52-0)
- [特別サポート](#page-53-0) サービス
- [コンサルティング](#page-54-0) サービス
- [リソースを見つける](#page-55-0)

# **デフォルト サービス レベル**

DSA、OSC、ガイド付きジャーニー、DellStar などの Dell の販売ツールには、見積もりを容易にするための標準構成がデフォルトで設定されています。 すべての C シリーズ プラットフォームのサービスのシステム デフォルトは次のとおりです。

- 1. [サポートのデフォルト:]3 年間の ProSupport 翌営業日(NBD)オンサイト サービス。ハードウェアとソフトウェアに対する包括的な 24 時間 365 日対応の予測型および事後対応型サポートが含まれます。
- 2. [導入のデフォルト: ] C シリーズ コンピューティング スレッド向け ProDeploy。オンサイトでのハードウェア設置とソフトウェア構成が含まれます。メ モ:C シリーズ シャーシ エンクロージャ(金属製フレーム)の導入は、スレッド向け C シリーズ導入サービスの一環として追加料金なしで含まれて います。必要に応じて、お客様は次のリストに記載されているその他の工場出荷時導入サービスまたはフィールド導入サービスを選択できます。

## **ProDeploy Infrastructure Suite**

ProDeploy Infrastructure Suite には、お客様固有のニーズを満たすさまざまな導入サービスが用意されています。[構成サービス]、[Rack Integration]、[Basic Deployment]、[ProDeploy]、[ProDeploy Plus]の 5 つのサブサービスで構成されます。

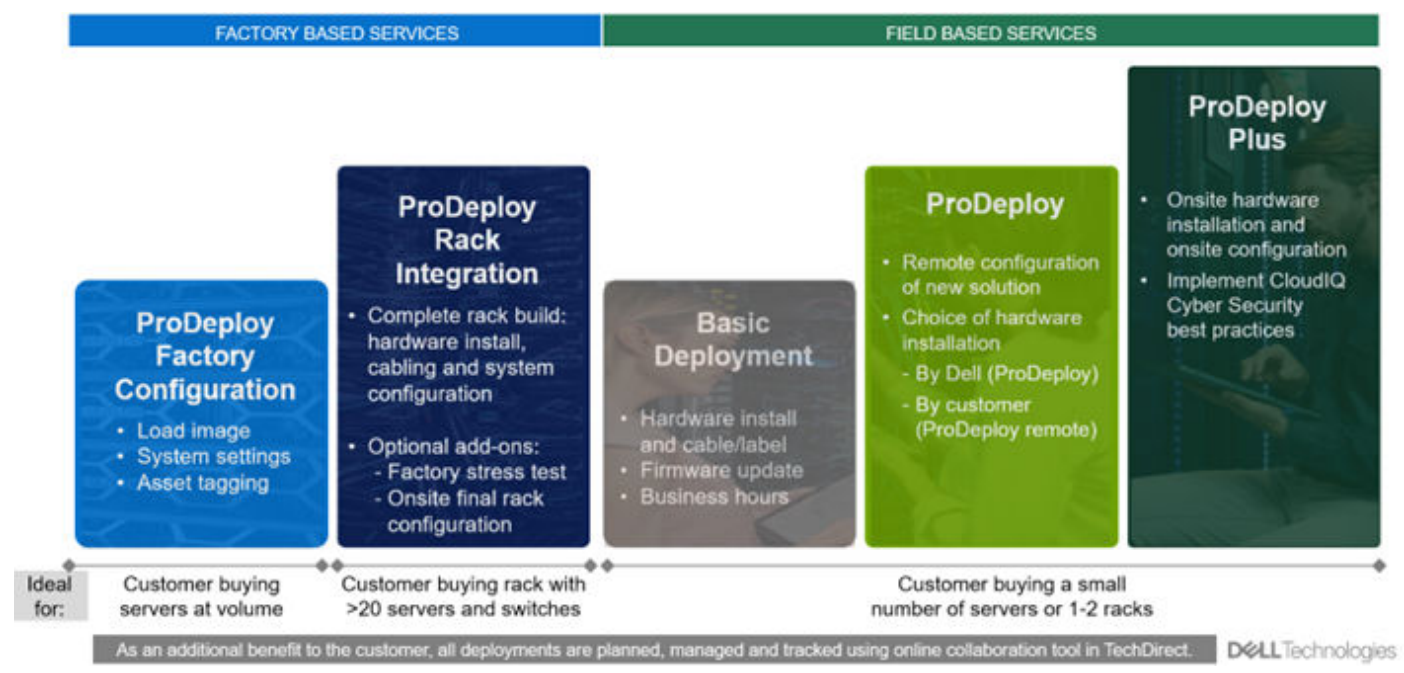

#### **図 18. ProDeploy Infrastructure Suite**

## 工場出荷時ベースのサービス

お客様のサイトに出荷する前にカスタマイズされた、事前構成済みのシステムまたは完成したラック。

### ProDeploy Factory Configuration

多数のサーバーを購入し、カスタム イメージ、システム設定、資産のタグ付けなど、出荷前に構成してから納品されることを希望するお客様に最適で す。すぐに使用できる状態で納品されます。さらに、サーバーをパッケージ化してまとめ、お客様の所在地ごとに特定の出荷要件と配送要件を満たす ことで、展開プロセスを簡単にすることができます。サーバーがオンサイトに配置されると、Dell は次のセクションで説明するフィールドベースの導入サービ スのいずれかを使用して、使用環境にサーバーを取り付けて構成できます。

### ProDeploy Rack Integration

出荷前に完全に統合されたラックを構築することを希望するお客様に最適です。これらのラック構築には、ハードウェアの設置、ケーブル配線、完全な システム構成が含まれます。また、工場出荷時のストレス テストとオプションのオンサイトでの最終ラック構成を追加して、ラックの取り付けを完了するこ ともできます。

- ラック統合の標準 SKU は米国でのみ利用可能で、次の要件を満たす必要があります。
	- 20台以上のデバイス (R シリーズおよび C シリーズ サーバー、VxRail、すべての Dell 製または Dell 製以外のスイッチ)
	- Dell 製スイッチまたはサード パーティー製品の情報 SKU を使用。

○ 米国本土への出荷

- ラック統合のケースではカスタム見積もりを使用します。次の要件があります。
	- 米国以外の国や地域への出荷、または米国本土以外への出荷
	- 複数の場所への出荷
	- 20台未満のサーバーを含むラック
	- ストレージを含むラック

### ProDeploy Infrastructure Suite | Factory based services

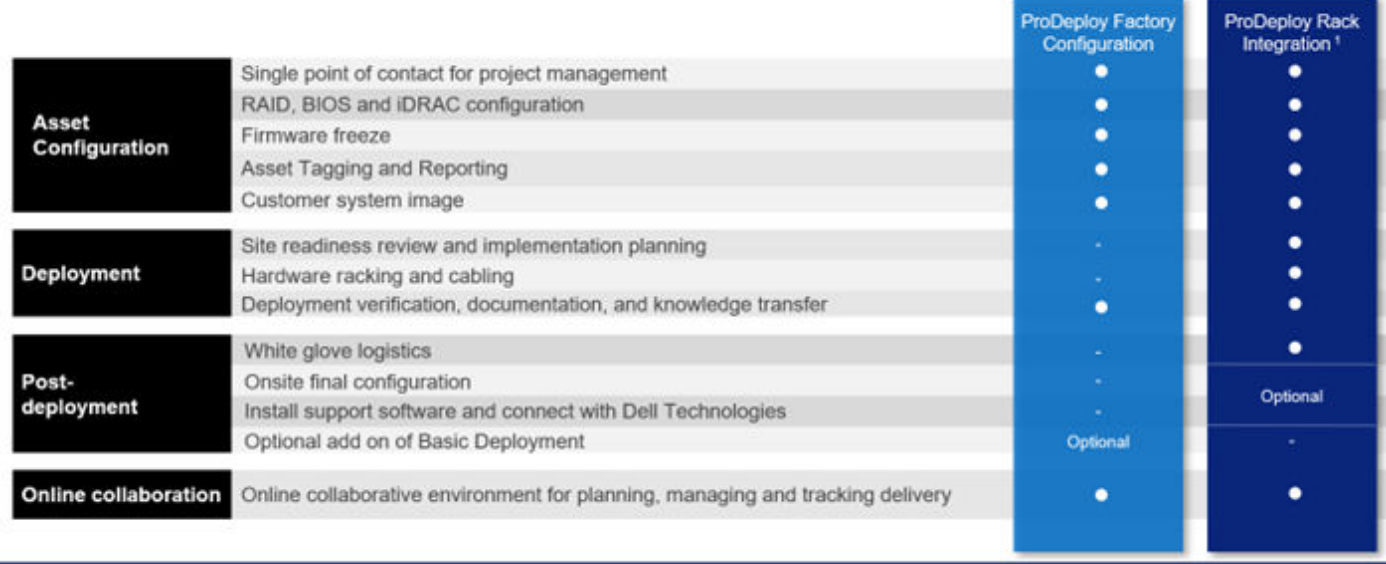

Factory Rack Integration for server and VxRail; includes associated Dell network switches. 20-unit minimum requirement.

#### **図 19. ProDeploy Infrastructure Suite:工場出荷時サービス**

## フィールドベースのサービス:

Dell のフィールドベースの導入サービスにより、PowerEdge サーバーをより高速で動作させることができます。サーバーの導入が 1 台でも 1,000 台でも、 Dell はお客様をサポートします。Dell は、あらゆる予算と運用モデルに適合する汎用性の高い引渡しオプションを提供しています。

### <span id="page-50-0"></span>ProDeploy Plus

計画から、オンサイトでのハードウェアの設置、サイバーセキュリティのベスト プラクティスの実装を含むソフトウェア構成まで、最も包括的なサービスでイ ンフラストラクチャの導入を強化します。ProDeploy Plus は今日の複雑な IT 環境で要求の高い導入を成功させるために必要なスキルと拡張性を一 貫して提供します。導入は、サイトの準備状況のレビューと実装計画から始まります。認定導入エキスパートが、主要なオペレーティング システムとハ イパーバイザーのセット アップを含むソフトウェア構成を実行します。また、Dell は、iDRAC および OpenManage システム ユーティリティーなどの PowerEdge ソフトウェア ツールを構成し、AIOps platforms(MenvironmentsyService360、TechDirect、CloudIQ)をサポートします。ProDeploy Plus 独自のサイバーセキュリティ実装により、お客様は潜在的なセキュリティ リスクを把握し、製品への攻撃面を減らすための推奨事項を作成できま す。システムはテストされ、完了前に検証されています。また、お客様は、プロセスを完了するために必要となる包括的なプロジェクト ドキュメントと知 識の伝達を受けます。

### **ProDeploy**

ProDeploy では、リモート ソフトウェア構成とハードウェア設置の選択 (オンサイトまたはガイド付き) が提供されます。 ProDeploy は、価格に敏感な お客様、または導入に部分的に参加して、ネットワークへのリモート アクセスを提供することを希望するお客様に最適です。ProDeploy リモート ソフト ウェアの実装には、ProDeploy Plus に記載されているすべてのものが含まれます。ただし、付加価値、サイバーセキュリティの実装、ベスト プラクティス は含まれません。

### Basic Deployment

Basic Deployment では、経験豊富な技術者による安心できるプロフェッショナルな設置が行われます。このサービスは、多くの場合、コンピテンシー対 応パートナー様に販売されます。その場合、Dell がハードウェアの設置を行い、パートナー様がソフトウェアの構成を完了させます。さらに、Basic Deployment は、洗練された技術スタッフを持つ大企業が購入する傾向があります。これらの企業では、Dell によるハードウェアの設置のみを必要とし、 ソフトウェア構成を自分で実行します。Basic Deployment の最後のユース ケースは、工場出荷時構成サービスと組み合わせたケースです。その場 合、サーバーは工場で事前構成済みであり、Basic Deployment Service によってシステムがラックに設置され、導入が完了します。

### ProDeplov Infrastructure Suite | Field services

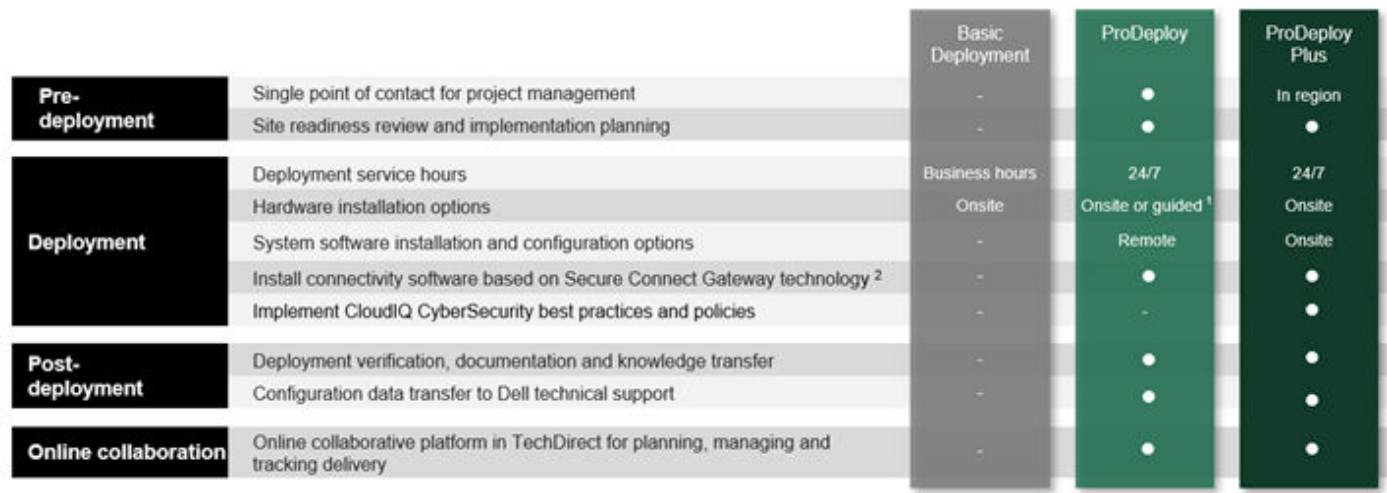

<sup>1</sup> Choose from onsite hardware installation or a guided option including project specific instructions, documentation and live expert guidance

<sup>2</sup> Post deployment use for intelligent, automated support & insights

**図 20. ProDeploy Infrastructure Suite:フィールド サービス**

## **補足的な導入サービス**

固有のシナリオに合わせて範囲拡大または導入するための追加の方法です。

#### <span id="page-51-0"></span>**表 45. 範囲拡大および移行**

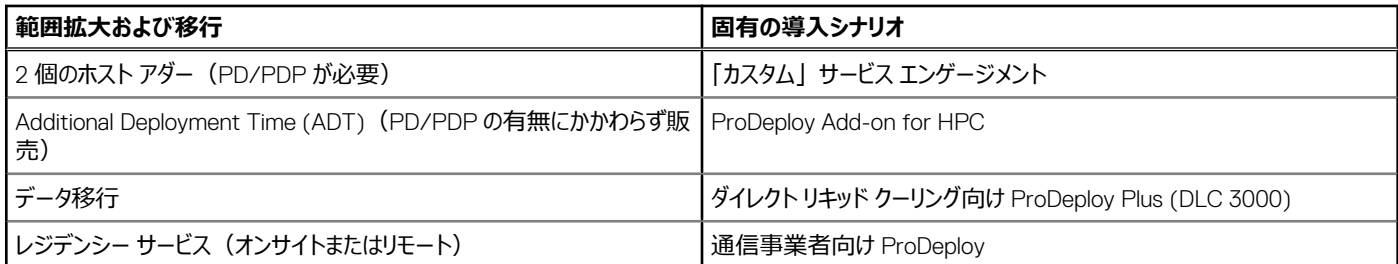

## 2 個のホスト アダー(PD/PDP が必要)

新しいストレージ、コンピューティング、ネットワーキング デバイスを導入するには、他のサーバー(ホストとも呼ばれる)への相互接続が必要になる場 合があります。Dell の引渡しチームは、すべての ProDeploy サービスの一環として、デバイスごとに 4 台のホストをセット アップします。例えば、お客様 が 2 個のストレージアレイを購入する場合、ProDeploy サービスには、自動的にそれぞれ 4 台のホストの接続が含まれます(2 台のデバイスがあるた め、プロジェクトあたりの合計ホストは 4x2=8 です)。この補足的な「2 個のホスト アダー」サービスは、ProDeploy サービスの一部としてすでに提供さ れているホストの数を上回る追加ホスト構成を提供します。多くの場合、お客様は、Dell が付属のホストをセット アップしている間に当社と協力して作 業できるため、残りのホストを自分で設定する方法を理解していることがあります。接続されているホストの数を常にお客様に尋ね、お客様のテクノロジ ー スキルセットに応じて、ホスト アダーを販売します。このサービスは、サード パーティー製デバイスではなく、Dell 製デバイスの接続に適用されることに 注意してください。

### 追加導入サービス(ADT):PD/PDP の有無にかかわらず販売

Additional Deployment Time (ADT)を活用して、ProDeploy エンゲージメントの範囲を拡大できます。ADT では、ProDeploy サービスの通常の成果 物を上回る追加のタスクを扱うことができます。ADT は、ProDeploy なしでスタンドアロン サービスとして使用することもできます。SKU は、プロジェクト 管理とテクニカル リソースの専門技術の両方で利用できます。SKU は、4 時間のリモートまたは 8 時間のオンサイトのブロックとして販売されます。引 渡しチームは、追加タスクに必要な時間数の特定を支援できます。

## データ移行サービス

データ セットの移行は簡単な作業ではありません。当社のエキスパートは、実証済みのツールとプロセスを使用してデータ移行を合理化し、データの侵 害を回避します。お客様のプロジェクト マネージャーは、当社の経験豊富なエキスパート チームと協力して移行計画を作成します。データ移行は、あ らゆるテクノロジーのアップグレード、プラットフォームの変更、クラウドへの移行の一部です。Dell のデータ移行サービスを利用するならシームレスな移行 を実行できます

## レジデンシー サービス

認定を受けたテクニカル プロフェッショナルが、社内の機能とリソースを強化し、新しいテクノロジーの迅速な導入と ROI の最大化を実現するべく、お客 様の IT スタッフの延長のような働きをします。レジデンシー サービスは、特定のテクノロジー スキル セットを活用することで、お客様が新しい機能に迅速 に移行できるように支援します。レジデンシー エキスパートは、IT インフラストラクチャの新しいテクノロジーの買収や日々の運用管理に関連する、導入 後の管理と知識の伝達を行います。

- 対面 (オンサイト) または仮想 (リモート) でのサービスに対応できるグローバル エキスパート
- 2 週間からエンゲージメントを柔軟に調整

## **2 日目:Ansible によるオートメーション サービス**

Dell のソリューションは、統合 API (アプリケーション プログラミング インターフェイス) を使用して「オートメーション対応丨として構築されているため、お 客様はコードを経由して製品に対するアクションをプログラムで呼び出すことができます。Dell は Anisble オートメーション ユース ケースを公開しています が、一部のお客様は GitOps に関する追加のサポートを必要としています。サービス終了までに、お客様がオートメーションを加速し、プログラミングが どのように連携するかを理解するために必要な基本的なコンポーネントを用意します。1 日目と 2 日目のユース ケース オートメーション スクリプト (Ansible Modules)、CI/CD ツール(Jenkins)、バージョン管理(Git)。

## <span id="page-52-0"></span>**ProSupport Infrastructure Suite**

ProSupport Infrastructure Suite は、組織に適したソリューションの構築を可能にする一連のサポート サービスです。テクノロジーの使用方法とリソー スの割り当て先に基づき、サポート モデルを選択できます。デスクトップからデータセンターまで、お客様は、予期しないダウンタイム、ミッションクリティカ ルなニーズ、データおよび資産の保護、サポート計画、リソース割り当て、ソフトウェア アプリケーション管理など、IT に関する日々の課題に対応するこ とができます。適切なサポート モデルを選択して、お客様の IT リソースを最適化してください。

## ProSupport Plus for Infrastructure

重要なビジネス アプリケーションとワークロードを管理するシステムに対して、プロアクティブで予測的、パーソナライズされたサポートを必要とするお客様に 対応するサービスです。PowerEdge サーバーを購入する場合は、ビジネスクリティカルなシステムのために、プロアクティブで予防的なサポート サービス である ProSupport Plus をお勧めします。ProSupport Plus は、次の「PSP を購入する 5 つの主な理由」を含め、ProSupport のメリットをすべて 提供します。

- 1. 専門のサポート エキスパートへの優先アクセス: Dell のインフラストラクチャ ソリューションを理解しているエンジニア型社員による迅速で高度なトラブ ルシューティング。
- 2. ミッション クリティカル サポート: 重要な (重大度 1) サポートの問題が発生した場合、可能な限り迅速にシステムがバック アップされ、通常運用 のためにできる限りのことが行われるとお客様に確信していただけます。
- 3. Service Account Manager:お客様の No.1 のサポート支援者であり、可能な限りプロアクティブで予測的な最高クラスのサポート体験を確実に 提供します。
- 4. システム メンテナンス:半年ごとに、最新のファームウェア、BIOS、およびドライバーのアップデートをインストールしてお客様の ProSupport Plus シ ステムを最新の状態に保ち、パフォーマンスと可用性を向上させます。
- 5. サード パーティー製ソフトウェア サポート:Dell は、お客様が Dell からソフトウェアを購入したかどうかにかかわらず、ProSupport Plus システムにイン ストールされている対象サード パーティー製ソフトウェアに対して、アカウンタビリティの一元化を提供します。

### ProSupport for Infrastructure

ハードウェアとソフトウェアに対する包括的な 24 時間 365 日のサポート:重大度の低い本番環境のワークロードとアプリケーションに最適です。 ProSupport Service では、高度に訓練されたエキスパートが 24 時間体制で世界中に待機し、お客様の IT ニーズに対応しています。PowerEdge サーバー ワークロードのシステム停止を最小限に抑え、可用性を最大限に引き出せるように、次のサポートを提供しています。

- 電話、チャット、オンラインによる 24 時間 365 日のサポート
- すべてのハードウェアおよびソフトウェアの問題に関する一元的なアカウンタビリティ ポイント
- ハイパーバイザー、オペレーティング システム、アプリケーションのサポート
- Dell セキュリティ アドバイザリー
- オンサイト対応サービス レベル 4 時間または翌営業日オプション
- ケースの自動作成を含むプロアクティブな問題検出
- 予測型ハードウェア異常検出
- 重要度 1 のケースに割り当てられるインシデント マネージャー
- サードパーティーと連携したサポート
- AIOps Platforms へのアクセス: (MyService360、TechDirect、CloudIQ)
- お客様の所在地や言語に関係なく、一貫した体験を提供。

## 基本ハードウェアサポート

現地の祝日を除く通常の営業時間内にリアクティブなハードウェア サポートを提供します。ソフトウェア サポートやソフトウェア関連のガイダンスはありませ ん。サポート レベルを向上させるには、ProSupport または ProSupport Plus を選択してください。

## <span id="page-53-0"></span>ProSupport Infrastructure Suite | Enhanced value across all offers!

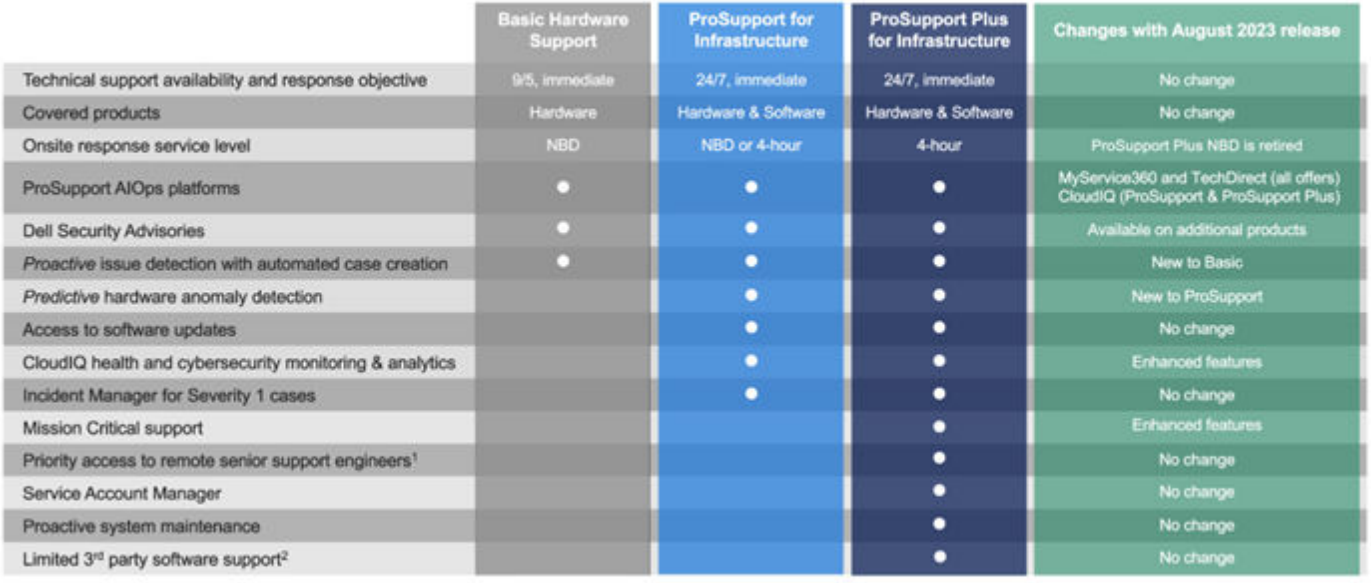

\*Based on availability<br>\*Software license can be purchased through Dell or BYOL - see Service Descriptions for details.

**DGLL**Technologies

#### **図 21. ProSupport Enterprise Suite**

## **特別サポート サービス**

オプションの特別サポート サービスは、ProSupport Infrastructure Suite を補完し、モダン データセンターの運用に不可欠な付加技能を提供します。

## ProSupport へのハードウェア対応アドオン

- [ハード ドライブ返却不要サービス(KYHD)およびコンポーネント返却不要サービス(KYC): ] 通常、保証期間内にデバイスに障害が発生した場 合、Dell は 1 対 1 の交換プロセスで交換します。KYHD/KYC では、デバイスを保持できるオプションが提供されます。追加コストなしで、交換パ ーツを受け取る際に故障したドライブ/コンポーネントを所有したままにすることで、機密データを十分に制御し、セキュリティ リスクを最小限に抑える ことができます。
- [Onsite Diagnosis Service:]技術スタッフ以外のサイトに最適です。Dell のフィールド技術者は、オンサイトで初期トラブルシューティング診断を 実行し、Dell のリモート エンジニア型社員に転送して問題を解決します。
- [HPC 向け ProSupport アドオン: ] ProSupport Service 契約のアドオンとして販売されている HPC 向け ProSupport アドオンは、次のような HPC 環境を維持するために必要な追加要件をカバーするソリューション対応サポートを提供します。
	- シニア HPC エキスパートへのアクセス
	- 高度な HPC クラスター アシスタンス: パフォーマンス、相互運用性、構成
	- HPC ソリューション レベルの強化されたエンドツーエンド サポート
	- ProDeplov 導入時の HPC スペシャリストによるリモート プレサポートの関与
- [通信事業者向け ProSupport アドオン(Respond & Restore):]世界中の通信事業者のお客様上位 31 社向けに設計されたアドオン サービ スである Respond & Restore では、通信事業者向けキャリアグレードのサポートを専門とする Dell のソリューション エキスパートに直接アクセスでき ます。このアドオンでは、ハードウェアのアップタイム保証も提供されます。つまり、システムに障害が発生した場合、Dell は重大度 1 の問題に対し て 4 時間以内にインストールを行い動作できるようにします。SLA が満たされない場合、Dell はペナルティーと手数料を支払います。

## サイト全体の補足専門技術

- [Multivendor Support Service:]サーバー、ストレージ、ネットワーキングの 1 つのサービス プランとしてサード パーティー製デバイスをサポートしま す(Broadcom、Cisco、富士通、HPE、日立、Huawei、IBM、Lenovo、NetApp、Oracle、Quanta、SuperMicro などの対象範囲を含 む)。
- [Technical Account Manager:]特定のテクノロジー セットのパフォーマンスと構成を監視および管理する専任のテクノロジー リード。

<span id="page-54-0"></span>[指定リモート サポート : ]IT 資産のすべてのトラブルシューティングと解決を管理する、 パーソナライズされたサポート エキスパート

## 大企業向けサービス

- [ProSupport One for Data Center: ] ProSupport One for Data Center は、1,000 を超える資産 (サーバー、ストレージ、ネットワーキング などの合計)を備えた大規模で分散されたデータセンターに対して、サイト全体に及ぶ柔軟なサポートを提供します。このサポートは、標準の ProSupport 機能に基づいて構築されます。Dell のグローバルな規模を活かしつつ、特定のお客様のニーズに合わせてカスタマイズします。このサー ビス オプションは、すべてのお客様にお勧めするものではありませんが、最も複雑な環境にある当社の最大のお客様を対象とする、非常に類まれ なソリューションです。
	- リモートまたはオンサイトのオプションによる専任の Service Account Manager チーム
	- お客様の環境と構成についてトレーニングを受けている、専任のテクニカル エンジニア型社員およびフィールド エンジニア型社員
	- ProSupport AIOps ツール (MyService360、TechDirect、CloudIQ)によって可能になるオンデマンドのレポート作成と推奨事項
	- 運用モデルに適合する、柔軟なオンサイト サポートとパーツ オプション
	- 運用スタッフ向けに調整されたサポート計画とトレーニング
- [Logistics Online Inventory Solution (LOIS):]自社のスタッフがデータセンターをサポートする大規模な組織に最適です。Dell は、Logistics Online Inventory Solution と呼ばれるサービスを提供しています。これは、一般的な交換コンポーネントのローカル インベントリーをセルフメンテナン ス担当者に提供するオンサイト パーツ ロッカーです。これらのパーツ ロッカーにアクセスすると、セルフ メンテナンス担当者は障害が発生したコンポー ネントを遅延なく迅速に交換できます。各交換パーツは、翌日に出荷されるパーツ インベントリーの補充を自動的に開始することにより、あるいは 定期的に予定された訪問時に、Dell によってオンサイトで引渡されます(Scheduled Onsite Service と呼ばれます)。LOIS システムの一部として、 お客様は API を使用してシステムを Dell TechDirect に直接統合し、サポート管理プロセスを合理化することができます。

## ライフサイクル終了サービス

- [Post Standard Support (PSS): ] ProSupport の最初の 7 年間を超えてサービス期間を延長し、さらに 5 年間のハードウェア保証を追加
- [Data Sanitization & Data Destruction:]再利用または廃棄された製品のデータを回復不能にすることで、機密データのセキュリティを確保し、 コンプライアンス準拠を実現し、NIST 準拠の認定を実現します。
- [Asset Recovery Services:]ハードウェアのリサイクル、再販、廃棄に対応しています。不要になった IT 資産を安全にかつ責任を持って廃棄 すると同時に、ビジネスと地球の両方を保護します。

## **コンサルティング サービス**

エキスパート コンサルタントは、Dell PowerEdge システムが処理できる高価値ワークロードでお客様がトランスフォーメーションを迅速化し、ビジネス上の 成果をすばやく実現できるように支援します。デル・テクノロジーズ コンサルティングは、戦略の策定から全体的な導入まで、IT、従業員、アプリケー ションのトランスフォーメーションを進めていく方法の決定をサポートします。実質的なビジネス上の成果が得られるように、規範的なアプローチと実証済 みの方法論をデル・テクノロジーズのポートフォリオおよびパートナー エコシステムと組み合わせて使用します。当社は、マルチクラウド環境、ビジネス ア プリケーション、DevOps、ビジネス レジリエンス、データセンターの最新化、分析、ワークフォース コラボレーション、ユーザー エクスペリエンスに対応で きるこれからのトランスフォーメーションを支援します。

## マネージド サービス

一部のお客様は、日々の IT 運用の複雑さとリスクを Dell が管理することを好みます。Dell Managed Services では、プロアクティブな人工知能を活 用して、操作性を向上させ、最新の自動化を実現させます。これにより、お客様はインフラストラクチャへの投資に期待するビジネス上の成果を実現 できます。これらのテクノロジーを使用して、当社のエキスパートがお客様の環境を実行、アップデート、微調整します。お客様の定めたサービス レベ ル要件に従って、当社が環境の監視を行います。次のような 2 種類のマネージド サービスがあります。1 つ目は、Dell が Dell の人材とツールを使用し てお客様所有の資産を管理するアウトソーシング モデルまたは CAPEX モデルです。2 つ目は、「アズアサービス」モデルまたは当社で APEX と呼んで いる OpEx モデルです。このサービスでは、Dell がすべてのテクノロジーとその管理を担当します。多くのお客様は、組織の目標に応じて、2 つの管理 タイプを組み合わせます。

### <span id="page-55-0"></span>**Managed**

#### **Outsourcing or CAPEX model**

We manage your technology using our people and tools.<sup>1</sup>

- Managed detection and response\*
- Technology Infrastructure
- End-user (PC/desktop)
- Service desk operations
- Cloud Managed (Pub/Private)
- Office365 or Microsoft Endpoint

#### as-a-Service or **APEX OPEX model**

We own all technology so you can off-load all IT decisions.

- APEX Cloud Services
- APEX Flex on Demand elastic capacity
- APEX Data Center Utility pay-per-use model

1 - Some minimum device counts may apply. Order via: ClientManagedServices.sales@dell.com

\* Managed detection and response covers the security monitoring of laptops, servers, & virtual servers. Min. 50 devices combined. No Networking or Storage-only systems [SAN/NAS]. Available in 32 countries. Details here

#### **図 22. Dell Managed Services**

- [Managed Detection and Response (MDR):]Dell Technologies Managed Detection and Response (MDR)は、Secureworks Taegis XDR ソフトウェア プラットフォームを活用しています。MDR は、お客様の IT 環境を悪意のある攻撃者から保護し、脅威が特定された場合に修復 を提供するマネージド サービスです。お客様は、MDR を購入すると、当社のチームから次の機能を受け取ります。
	- Dell バッジ リソース
	- Secureworks Endpoint Agent の導入を支援するエージェント ロールアウトの支援。
	- 24 時間 365 日の脅威検出と調査
	- 四半期あたり最大 40 時間の対応とアクティブな修復活動
	- お客様が侵害を経験した場合、サイバー インシデント対応着手のため、年間最大 40 時間を提供。
	- 四半期ごとのお客様とのレビュー時にデータをレビュー

## エデュケーション サービス

企業のトランスフォーメーションによる成果に影響を与えるために必要な IT スキルを構築します。トランスフォーメーション戦略を主導して実行するための 適切なスキルで人材を育成してチームを支援し、競争上の優位性を高めます。実際のトランスフォーメーションに必要なトレーニングと認定資格を活用 します。

デル・テクノロジーズの教育サービスは、PowerEdge サーバーのトレーニングと認定資格を提供しています。これは、お客様がハードウェア投資からさら なる成果を得られるように意図されています。お客様のチームが、自信を持って Dell サーバーの取り付け、構成、管理、トラブルシューティングを行う ために必要な情報と実践的なスキルを提供するカリキュラムになっています。

現在のクラスへの登録や詳細については、[Education.Dell.com](https://education.dellemc.com/content/emc/en-us/home/training/servers.html) を参照してください

## **リソースを見つける**

PowerEdge [向けサービス](https://dell.sharepoint.com/sites/ServicesCentral/SitePages/Services-for-PowerEdge.aspx)。

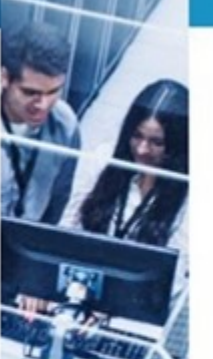